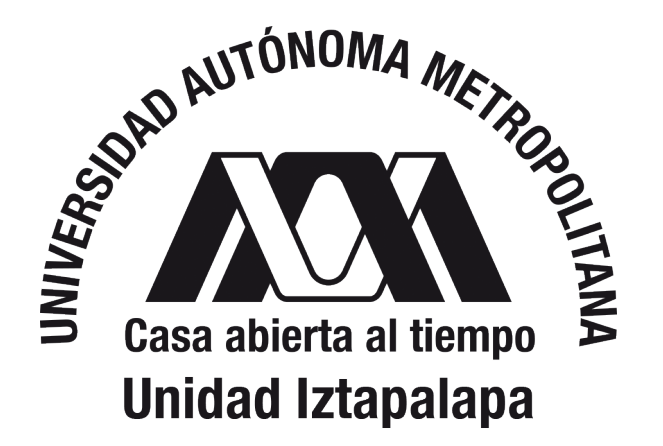

## APOYO A LA INVESTIGACIÓN EN TEORÍA DE CAMPOS CUÁNTICOS APLICADA A EXCITONES-POLARITONES

## Autor:

Areli Jael Vega Carmona

Asesor:

Dr. Miguel Angel Bastarrachea Magnani

SERVICIO SOCIAL

1 Julio 2021 a 1 de Febrero 2022

Departamento de Física Universidad Autónoma Metropolitana-Iztapalapa

# Índice general

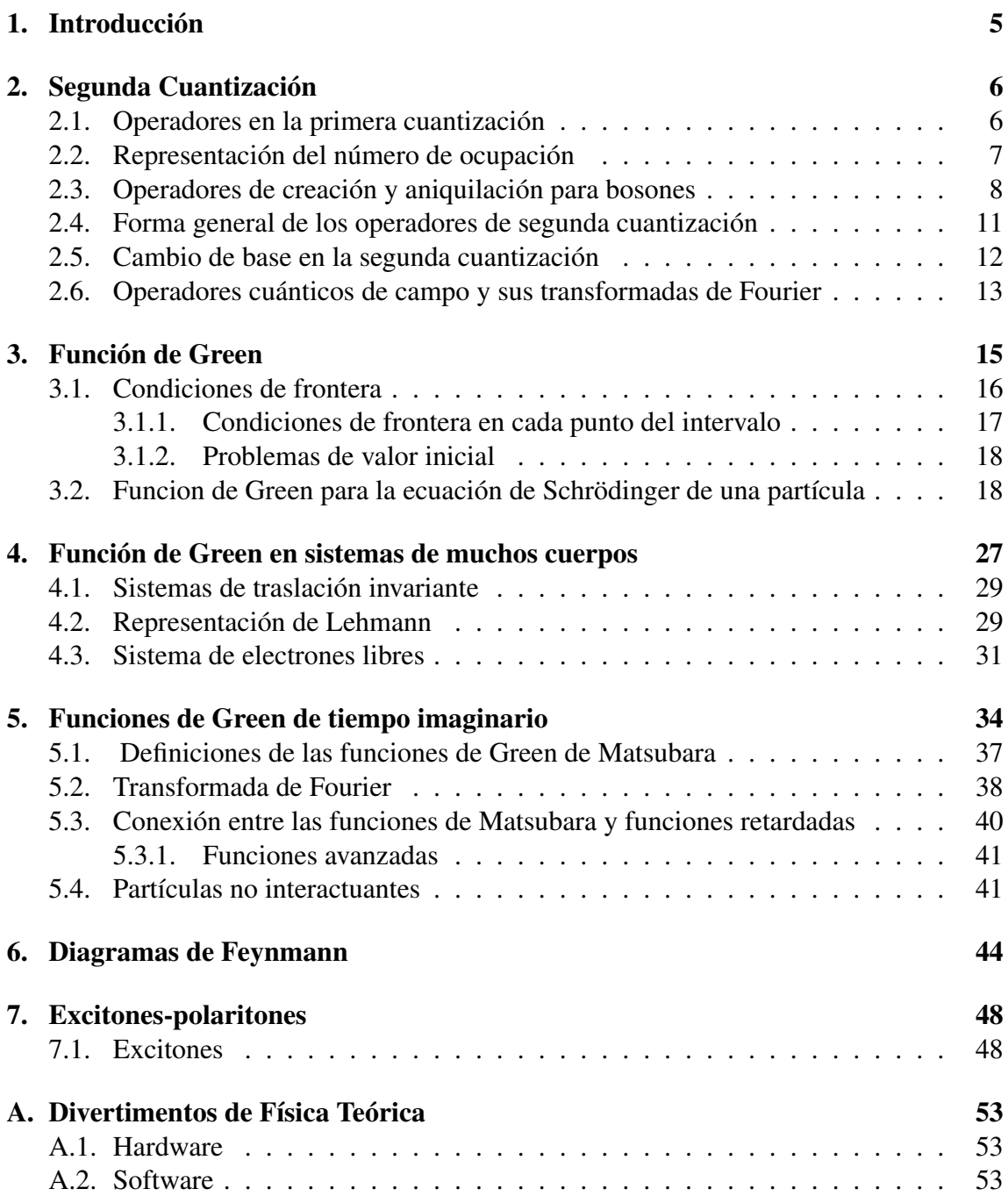

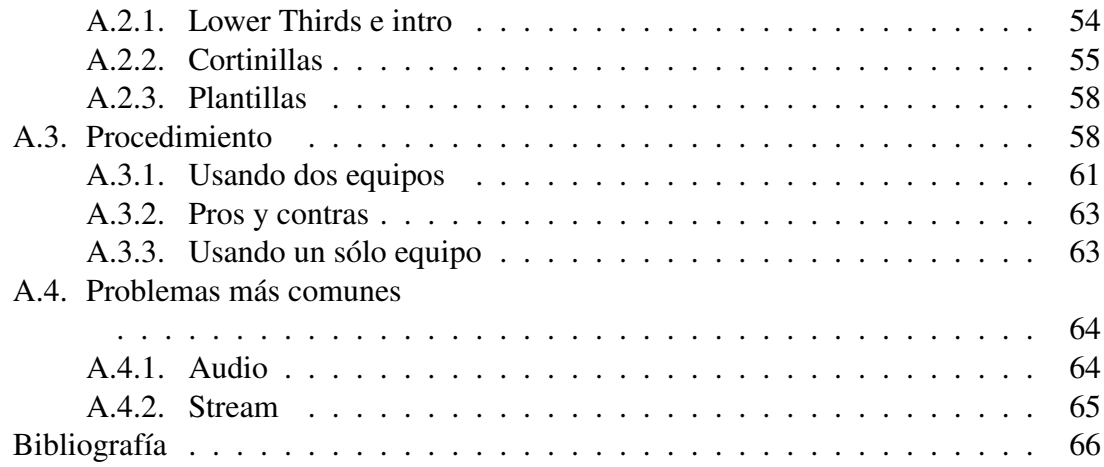

## <span id="page-4-0"></span>Capítulo 1

## Introducción

Los semiconductores son materiales en los que, en general, todos los estados de la capa de valencia están ocupados, mientras que los estados de la capa de conducción están vacíos. Esto se debe a que los electrones ocupan primero los niveles de energía más bajos. La diferencia entre la banda de conducción con menor energía y la banda de valencia con mayor energía es conocida como brecha de energía (*gap* en inglés).

Para lograr que el electrón de la capa de valencia pase a la capa de conducción es necesario administrarle una energía igual o mayor que la energía de la brecha, y esto se puede hacer a través de medios ópticos. La excitación resultante da origen a la formación de un excitón, que es una cuasipartícula que consiste en un par ligado en la banda de conducción y un agujero en la banda de valencia [\[1\]](#page-65-0). Por otra parte, cuando el semiconductor se encuentra en una microcavidad, puede ocurrir un acoplamiento fuerte de los fotones con los excitones del semiconductor, lo que da origen a una nueva cuasipartícula: excitónpolaritón [\[2,](#page-65-1) [3,](#page-65-2) [4,](#page-65-3) [5\]](#page-65-4).

En estas notas basadas las referencias *Many-body quantum theory in condensed matter physics* [\[6\]](#page-65-5), *Quantum theory of many-particle systems* [\[7\]](#page-65-6), se implementan las ideas de segunda cuantización y función de Green para resolver el problema espectral de la condensación de Bose-Einstein de excitones polaritones mediante el método de funciones de Green.

## <span id="page-5-0"></span>Capítulo 2

## Segunda Cuantización

La segunda cuantización o representación del número de ocupación facilita la formulación de la física de muchos cuerpos. En esta representación se pasa del espacio de Hilbert al espacio de Fock y es en este último donde se puede representar los estados a partir de contar el número de partículas en cada estado del sistema.

A continuación se describirán los operadores en la primera cuantización y después los operadores en la segunda cuantización para distinguir cuáles son los cambios fundamentales entre estas representaciones de la mecánica cuántica.

### <span id="page-5-1"></span>2.1. Operadores en la primera cuantización

Empezando por los operadores para una sola partícula definidos en los estados de la partícula descritos por  $\mathbf{r}_j$ . Dado un operador  $T_j = T(\mathbf{r}_j, \nabla_{\mathbf{r}_j})$ , por ejemplo, el operador de energía cinética  $-\frac{\hbar^2}{2m}\nabla^2_{{\bf r}_j}$  o un potencial externo  $V({\bf r}_j)$ , en la representación de los estados |*ν*⟩ para un sistema de una sola partícula toma la forma

$$
T_j = \sum_{\nu_a,\nu_b} T_{\nu_a,\nu_b} |\psi_{\nu_b}(\mathbf{r}_j)\rangle \langle \psi_{\nu_a}(\mathbf{r}_j)| \qquad (2.1.1)
$$

donde, 
$$
T_{\nu_a \nu_b} = \int d^3 \mathbf{r}_j \psi_{\nu_b}^*(\mathbf{r}_j) T(\mathbf{r}_j, \nabla_{\mathbf{r}_j}) \psi_{\nu_a}(\mathbf{r}_j).
$$
 (2.1.2)

En un sistema de *N* partículas todas las 6*N* coordenadas, 3*N* de posición y 3*N* de momento, clasicamente, deberían aparecer en una forma simétrica, de hecho en este caso, el operador de energía cinética propia debería ser el operador de energía cinética total *Ttot* asociado con todas las coordenadas,

$$
T_{tot} = \sum_{j=1}^{N} T_j
$$
 (2.1.3)

La acción de *Ttot* en cualquier producto simple (ordenado) de estados de *N* partículas,  $\psi_{\nu_{n_1}}$  a  $\psi_{\nu_{n_N}}$  es,

<span id="page-6-1"></span>
$$
T_{tot} |\psi_{\nu_{n_1}}(\mathbf{r}_1)\rangle |\psi_{\nu_{n_2}}(\mathbf{r}_2)\rangle \dots |\psi_{\nu_{n_N}}(\mathbf{r}_N)\rangle
$$
\n
$$
= \sum_{j=1}^N \sum_{\nu_a,\nu_b} T_{\nu_b \nu_a} \delta_{\nu_a,\nu_{n_j}} |\psi_{\nu_{n_1}}(\mathbf{r}_1)\rangle \dots |\psi_{\nu_n}(\mathbf{r}_j)\rangle \dots |\psi_{\nu_{n_N}}(\mathbf{r}_N)\rangle
$$
\n(2.1.4)

donde la delta de Kronecker viene de  $\langle \nu_a | \nu_{n_j} \rangle = \delta_{\nu_a, \nu_{n_j}}$ .

En esta representación del número de ocupación para sistemas cuánticos de muchos cuerpos se puede tratar con partículas distinguibles e indistinguibles, es decir, con fermiones y bosones, respectivamente y para esto se tiene que elegir una base completa y ordenada, lo cual es importante sobretodo para el caso de los fermiones. Lo que se quiere lograr es tener una representación en donde sólo se tengan que contar cuántas partículas hay en cada estado |*ν*⟩ ( *ν* es el conjunto completo de observables).

### <span id="page-6-0"></span>2.2. Representación del número de ocupación

La base de un sistema de *N* partículas en la representación del número de ocupación es

$$
|n_{\nu_1}, n_{\nu_2}, \dots \rangle, \qquad \sum_j n_{\nu_j} = N \tag{2.2.1}
$$

el cual se obtiene enumerando los números de ocupación de cada estado posible del sistema, es decir, se construye el estado de muchos cuerpos con estados de una partícula. Otra forma de decirlo es que hay  $n_{\nu_1}$  partículas en el estado  $|\nu_1\rangle$ ,  $n_{\nu_2}$  partículas en el estado  $|\nu_2\rangle$ ; en general vamos a tener  $n_{\nu_k}$  en el estado  $|\nu_k\rangle$ . Dado que estamos en esta representación, se tiene que definir un operador de numero de ocupación  $n_{\nu_j}$ , sus eigenestados  $|n_{\nu_j}\rangle$ y sus eigenvalores *n<sup>ν</sup><sup>j</sup>* , es decir

$$
n_{\nu_j}|n_{\nu_j}\rangle = n_{\nu_j}|n_{\nu_j}\rangle. \tag{2.2.2}
$$

En la representación del número de ocupación se hace uso del espacio de Fock, el cual se define como

$$
\mathcal{F} = \mathcal{F}_0 \oplus \mathcal{F}_1 \oplus \mathcal{F}_2 \oplus \cdots \oplus \mathcal{F}_N \oplus \ldots \tag{2.2.3}
$$

Y por construcción dos estados con diferente número de ocupación son ortogonales.

La diferencia entre la representación de primera y segunda cuantización es que en la primera hay infinitos estados y una partícula puede estar en cualquiera de ellos y en la segunda cuantización en cada estado hay diferente número de partículas pues se trata con sistemas de muchos cuerpos. Además en la primera cuantización se trabaja en el espacio de Hilbert y en la segunda cuantización en el espacio de Fock.

### <span id="page-7-0"></span>2.3. Operadores de creación y aniquilación para bosones

Se hará una descripción de los operadores para bosones debido a que las partículas que se quieren estudiar son los excitones, los cuales son bosones.

Denotamos al operador de creación como *b* † *νj* el cual aumenta el numero de ocupacion en el estado  $|\nu_j\rangle$  por 1,

$$
b_{\nu_j}^{\dagger}|\ldots,n_{\nu_{j-1}},n_{\nu_j},n_{\nu_{j+1}},\ldots\rangle=B_{+}(n_{\nu_j})|\ldots,n_{\nu_{j-1}},n_{\nu_j}+1,n_{\nu_{j+1}},\ldots\rangle,
$$
 (2.3.1)

donde *B*<sup>+</sup> es una constante de normalización. La única matriz de elementos distinta de cero para el operador de creación es

$$
\langle n_{\nu_j} + 1 | b_{\nu_j}^\dagger | n_{\nu_j} \rangle, \tag{2.3.2}
$$

dada la ortogonalidad de los estados. Este tipo de notación es sólo para simplificar, pues el operador sólo actua para el estado  $|\nu_i\rangle$ . El operador adjunto, lo encontramos como la conjugación compleja de la matriz de elementos del operador de creación, es decir

$$
\langle n_{\nu_j} + 1 | b_{\nu_j}^{\dagger} | n_{\nu_j} \rangle^* = \langle n_{\nu_j} | (b_{\nu_j}^{\dagger})^{\dagger} | n_{\nu_j} + 1 \rangle, \tag{2.3.3}
$$

donde identificamos  $b_{\nu_j} = (b_{\nu_j}^{\dagger})^{\dagger}$  como el operador de aniquilación. Éste operador baja el número de ocupación del estado *ν<sup>j</sup>* por 1, es decir,

$$
b_{\nu_j}|n_{\nu_j}\rangle = B_{-}(n_{\nu_j})|n_{\nu_j} - 1\rangle, \tag{2.3.4}
$$

donde *B*−(*n<sup>ν</sup><sup>j</sup>* ) es una constante de normalización. Entonces tenemos los dos operadores fundamentales en el formalismo del número de ocupación : creación, *b* † *νj* , y aniquilación, *bνj* porque nos permitirán describir la aparición o desaparición de partículas en el sistema [\[7\]](#page-65-6). Dado que los bosones son simétricos en el estado de una sola partícula entonces pedimos que *b* † *νj* conmute con *b* † *νk* y por la conjugación hermitiana, entonces *b<sup>ν</sup><sup>j</sup>* debe conmutar con  $b_{\nu_k}$ . Además si  $j \neq k$ , entonces  $b_{\nu_j}$  conmuta con  $b_{\nu_k}^{\dagger}$ .

Notemos que

$$
b_{\nu_j}|0\rangle = 0 \qquad \Rightarrow \quad B_-(0) = 0. \tag{2.3.5}
$$

Es decir, un estado vacio no puede ser desocupado. Por otra parte,

$$
b_{\nu_j}^{\dagger}|0\rangle = |1\rangle \qquad \Rightarrow \quad B_+(0) = 1,\tag{2.3.6}
$$

vemos que en *b<sup>ν</sup><sup>j</sup>* no conmuta con *b* † *νj*

$$
b_{\nu_j}b_{\nu_j}^{\dagger}|0\rangle = |0\rangle, \tag{2.3.7}
$$

mientras que

$$
b_{\nu_j}^\dagger b_{\nu_j} |0\rangle = 0. \tag{2.3.8}
$$

A partir de estas relaciones de conmutación se puede definir el álgebra para estos operadores.

$$
[b_{\nu_j}^{\dagger}, b_{\nu_k}^{\dagger}] = 0, \qquad [b_{\nu_j}, b_{\nu_k}] = 0 \qquad [b_{\nu_j}, b_{\nu_k}^{\dagger}] = \delta_{\nu_j, \nu_k}, \tag{2.3.9}
$$

los cuales a su vez nos dan las relaciones

$$
[b_{\nu_j}, b_{\nu_k}^{\dagger}]b_{\nu_j} = \delta_{\nu_j \nu_k} b_{\nu_j}
$$
  
\n
$$
b_{\nu_j} b_{\nu_k}^{\dagger} b_{\nu_j} - b_{\nu_k}^{\dagger} b_{\nu_j} b_{\nu_j} = \delta_{\nu_j \nu_k} b_{\nu_j}
$$
  
\n
$$
b_{\nu} b_{\nu}^{\dagger} b_{\nu} - b_{\nu}^{\dagger} b_{\nu} b_{\nu} = b_{\nu}
$$
  
\n
$$
b_{\nu}^{\dagger} b_{\nu} b_{\nu} - b_{\nu} b_{\nu}^{\dagger} b_{\nu} = -b_{\nu}
$$
  
\n
$$
[b_{\nu}^{\dagger} b_{\nu}, b_{\nu}] = -b_{\nu}.
$$
\n(2.3.10)

Y por otra parte,

$$
\begin{aligned}\n\left[b_{\nu_j}, b_{\nu_k}\right] &= \delta_{\nu_j \nu_k} \\
\left[b_{\nu_j}, b_{\nu_k}^\dagger\right] b_{\nu_j}^\dagger &= \delta_{\nu_j \nu_k} b_{\nu_j}^\dagger \\
b_{\nu} b_{\nu}^\dagger - b_{\nu}^\dagger b_{\nu} b_{\nu}^\dagger &= b_{\nu}^\dagger \\
\left[b_{\nu} b_{\nu}^\dagger, b_{\nu}^\dagger\right] &= b_{\nu}^\dagger.\n\end{aligned} \tag{2.3.11}
$$

Es decir,  $b^{\dagger}_{\nu}b_{\nu}$  es un operador, con eigenestados  $|\phi_{\lambda}\rangle$ , y eigenvalores  $\lambda$ . Sea  $|\phi\rangle$  un eigenestado del operador  $b_\nu^\dagger b_\nu$ , tal que  $b_\nu^\dagger b_\nu |\phi\rangle=\lambda |\phi\rangle$  con  $\lambda>0,$  entonces podemos tomar un eigenestado particular *bν*|*ϕ<sup>λ</sup>*<sup>0</sup> ⟩, de tal forma que

$$
b^{\dagger}_{\nu}b_{\nu}b_{\nu}|\phi_{\lambda_{0}}\rangle = (b_{\nu}b^{\dagger}_{\nu}b_{\nu} - b_{\nu})|\phi_{\lambda_{0}}\rangle
$$
  

$$
= (b_{\nu}b^{\dagger}_{\nu} - 1)b_{\nu}|\phi_{\lambda_{0}}\rangle
$$
  

$$
= b_{\nu}(b^{\dagger}_{\nu}b_{\nu} - 1)|\phi_{\lambda_{0}}\rangle
$$
  

$$
= b_{\nu}(\lambda_{0} - 1)|\phi_{\lambda_{0}}\rangle.
$$

Lo que nos dice que  $b_{\nu}|\phi_{\lambda_0}\rangle$  es también un eigenestado del operador  $b_{\nu}^{\dagger}b_{\nu}$  pero disminuido en 1, donde  $\lambda = n = 0, 1, 2, \ldots$  Se pueden reescribir las expresiones anteriores como

$$
|\phi_{\lambda}\rangle = |n_{\nu}\rangle \Rightarrow b_{\nu}^{\dagger}b_{\nu}|n_{\nu}\rangle = n_{\nu}|n_{\nu}\rangle; \qquad b_{\nu}|n_{\nu}\rangle \propto |n_{\nu} - 1\rangle.
$$

Ahora bien, para estudiar *b* † *ν* |*ϕ<sup>λ</sup>*<sup>0</sup> ⟩, hacemos

$$
(b^{\dagger}_{\nu}b_{\nu})b^{\dagger}_{\nu}|\phi_{\lambda_{0}}\rangle = (b^{\dagger}_{\nu} + b^{\dagger}_{\nu}b^{\dagger}_{\nu}b_{\nu})|\phi_{\lambda_{0}}\rangle
$$
  

$$
= b^{\dagger}_{\nu}(1 + b^{\dagger}_{\nu}b_{\nu})|\phi_{\lambda_{0}}\rangle
$$
  

$$
= b^{\dagger}_{\nu}(1 + \lambda_{0})|\phi_{\lambda_{0}}\rangle.
$$

En este caso vemos que  $b_\nu^\dagger|\phi_{\lambda_0}\rangle$  es un eigenestado del operador  $b_\nu^\dagger b_\nu$ , pero que lo aumenta en 1. Y de acuerdo al cambio de notación propuesto anteriormente podemos reescribir la última expresión como

$$
(b^{\dagger}_{\nu}b_{\nu})b^{\dagger}_{\nu}|n_{\nu}\rangle = (n+1)b^{\dagger}_{\nu}|n_{\nu}\rangle; \qquad b^{\dagger}_{\nu}|n:\nu\rangle \propto |n_{\nu}+1\rangle. \tag{2.3.12}
$$

Los factores de normalización los encontramos mediante

$$
\begin{aligned}\n||\langle b_{\nu}|n_{\nu}\rangle||^{2} &= (b_{\nu}|n_{\nu}\rangle)^{\dagger} (b_{\nu}|n_{\nu}\rangle) \\
&= \langle n_{\nu}|b_{\nu}^{\dagger}b_{\nu}|n_{\nu}\rangle \\
&= n_{\nu} \\
||\langle b_{\nu}^{\dagger}|n_{\nu}\rangle||^{2} &= (b_{\nu}^{\dagger}|n_{\nu})^{\dagger} (b_{\nu}^{\dagger}|n_{\nu}\rangle) \\
&= \langle n_{\nu}|b_{\nu}b_{\nu}^{\dagger}|n_{\nu}\rangle \\
&= \langle n_{\nu}|(1+b_{\nu}^{\dagger}b_{\nu})|n_{\nu}\rangle \\
&= 1 + n_{\nu}.\n\end{aligned}
$$

De tal forma que,

$$
b_{\nu}|n_{\nu}\rangle = \sqrt{n_{\nu}}|n_{\nu} - 1\rangle, \qquad (2.3.13)
$$

$$
b_{\nu}^{\dagger}|n_{\nu}\rangle = \sqrt{n_{\nu}+1}|n_{\nu}+1\rangle. \tag{2.3.14}
$$

Ahora bien, dado que en esta representación se trata con una base ordenada, se debe introducir la idea de que la función de onda de muchas partículas debe ser simétrica bajo intercambio de partículas en el caso de bosones, lo que da origen al operador de simetrización para bosones  $S_+$  el cual puede ser representado como un determinante llamado permanente

$$
\begin{vmatrix}\n\psi_{\nu_1}(\mathbf{r}_1) & \psi_{\nu_1}(\mathbf{r}_2) & \dots & \psi_{\nu_1}(\mathbf{r}_N) \\
\psi_{\nu_2}(\mathbf{r}_1) & \psi_{\nu_2}(\mathbf{r}_2) & \dots & \psi_{\nu_2}(\mathbf{r}_N) \\
\vdots & \dots & \vdots & \vdots \\
\psi_{\nu_N}(\mathbf{r}_1) & \psi_{\nu_N}(\mathbf{r}_2) & \dots & \psi_{\nu_N}(\mathbf{r}_N)\n\end{vmatrix} = \sum_{p \in S_N} \left( \prod_{j=1}^N \psi_{\nu_j}(\mathbf{r}_{p(j)}) \right)
$$
\n(2.3.15)

Para el caso de los fermiones el operador de simetrización es antisimétrico, por lo que al intercambiar dos partículas la nueva función de onda difiere por un signo. Podemos identificar los estados base de la primera y segunda cuantización,

<span id="page-10-1"></span>
$$
S_+|\psi_{\nu_{n_1}}(\tilde{\mathbf{r}}_1)\rangle|\psi_{\nu_{n_2}}(\tilde{\mathbf{r}}_2)\rangle\ldots|\psi_{\nu_{n_N}}(\tilde{\mathbf{r}}_N)\rangle = b^{\dagger}_{\nu_{n_1}}b^{\dagger}_{\nu_{n_2}}\cdots b^{\dagger}_{\nu_{n_N}}|0\rangle, \qquad(2.3.16)
$$

donde ambos lados contienen N kets completamente simétricos en el subíndice del estado *ν<sup>n</sup><sup>j</sup>* . A través de esta relación podemos pasar de una a otra representación.

#### <span id="page-10-0"></span>2.4. Forma general de los operadores de segunda cuantización

En la segunda cuatización podemos escribir todos los operadores en términos de los operadores fundamentales de creación y aniquilación. Podemos considerar el operador de una sola partícula *Ttot* de la Ec. [2.1.4](#page-6-1) actuando en un sistema de *N* partículas de bosones. Y se puede usar el operador de simetrización para bosones *S*<sup>+</sup> en ambos lados, dado que *Ttot* conmuta con  $S_+$  y la Ec. [2.3.16,](#page-10-1)

<span id="page-10-2"></span>
$$
T_{tot}b_{\nu_{n_1}}^{\dagger} \dots b_{\nu_{n_N}}^{\dagger}|0\rangle = \sum_{\nu_a,\nu_b} T_{\nu_b\nu_a} \sum_{j=1}^N \delta_{\nu_a,\nu_{n_j}} b_{\nu_{n_1}}^{\dagger} \dots b_{\nu_j}^{\dagger} \dots b_{\nu_{n_N}}^{\dagger}|0\rangle, \qquad (2.4.1)
$$

donde el operador *b* † *νj* se encuentra en el lugar *n<sup>j</sup>* . Se quiere que ambos lados de la ecuación se vean iguales entonces se debe reinsertar el operador  $b_{\nu_{n_j}}^{\dagger}$  en el lugar  $n_j$  en la derecha de la ecuación. Se puede tomar el estado *ν<sup>n</sup><sup>j</sup>* , el cual se le puede encontrar, en el lado izquierdo, *p* veces, lo que deja una contribución de  $(b^{\dagger}_{\nu})^p|0\rangle$ . Por otra parte, en el lado derecho de la ecuación, la contribución es  $b_{\nu_b}^{\dagger}(b_{\nu}^{\dagger})^{p-1}|0\rangle$ . Esto lo podemos reescribir usando las reglas de conmutación y la reglas de creación y aniquilación,

<span id="page-10-3"></span>
$$
b_{\nu_b}^{\dagger}(b_{\nu}^{\dagger})^{p-1}|0\rangle = b_{\nu_b}^{\dagger}\left(\frac{1}{p}b_{\nu}b_{\nu}^{\dagger}\right)(b_{\nu}^{\dagger})^{p-1}|0\rangle = \left(\frac{1}{p}b_{\nu_b}^{\dagger}b_{\nu}\right)^p|0\rangle. \tag{2.4.2}
$$

Ahora, los *p* operadores *b*<sup>†</sup><sub>*v*</sub> pueden ser devolverse a sus lugares originales así como que aparezcan a la izquierda de la Ec[.2.4.1.](#page-10-2) La suma sobre *j* junto con *δ<sup>ν</sup>a,νnj* da *p* contribuciones idénticas cancelando el factor 1*/p* en la Ec[.2.4.2](#page-10-3) y podemos obtener el resultado

$$
T_{tot}\left[b_{\nu_{n_1}}^{\dagger} \dots b_{\nu_{n_N}}^{\dagger}|0\rangle\right] = \sum_{a,b} T_{\nu_b,\nu_a} b_{\nu_b}^{\dagger} b_{\nu_a} \left[b_{\nu_{n_1}}^{\dagger} \dots b_{\nu_{n_N}}^{\dagger}|0\rangle\right].
$$
 (2.4.3)

Este resultado es válido para cualquier base de estados  $b_{\nu_{n_1}}^{\dagger} \ldots b_{n u_{n_N}}^{\dagger} |0\rangle$ . Por lo tanto se trata de un operador identidad que indica  $T_{tot} = \sum_{ij} T_{\nu_i \nu_j} b_{\nu_i}^{\dagger} b_{\nu_j}$ . Y dicho resultado se puede generalizar a dos o más partículas actuando en estados bosónicos.

En esta nueva formulación, la segunda cuantización, podemos encontrar que los operadores se forman mediante combinaciones lineales de los productos de los operadores de creación y aniquilación pesados por una matriz de elementos de los operadores calculados en la primera cuantización. Ahora bien, esta matriz de elementos puede ser entendida como una transición del estado inicial al estado final, es decir,  $|\nu_k \nu_l\rangle \rightarrow |\nu_i \nu_j\rangle$ . Donde el estado inicial es aniquilado por el primer estado aniquilante  $|\nu_k\rangle$  y luego el estado  $|\nu_l\rangle$ , mientras que el estado final se crea creando primero el estado  $|\nu_i\rangle$  y luego el estado  $|\nu_i\rangle$ :

$$
|0\rangle = b_{\nu_l} b_{\nu_k} | \nu_k \nu_l \rangle, \qquad | \nu_i \nu_j \rangle = b_{\nu_i}^{\dagger} b_{\nu_j}^{\dagger} 0 \rangle. \tag{2.4.4}
$$

### <span id="page-11-0"></span>2.5. Cambio de base en la segunda cuantización

Queremos poder escribir los operadores de creación y aniquilación en una nueva base completa y ordenada. Digamos que {|Ψ*<sup>ν</sup>*<sup>1</sup> ⟩*,* |Ψ*<sup>ν</sup>*<sup>2</sup> ⟩*, . . .* } es la base antigua y {|Φ*<sup>µ</sup>*<sup>1</sup> ⟩*,* |Φ*<sup>µ</sup>*<sup>2</sup> ⟩*, . . .* } es la nueva base. Notemos que ambas son bases completas y ordenadas. Entonces

$$
\begin{array}{rcl}\n\langle \Phi_{\mu} \rangle & = & \sum_{\nu} |\Psi_{\nu} \rangle \langle \Psi_{\nu} | \Phi_{\mu} \rangle \\
& = & \sum_{\nu} \langle \Psi_{\nu} | \Phi_{\mu} \rangle | \Psi_{\nu} \rangle \\
& = & \sum_{\nu} \langle \Phi_{\mu} | \Psi_{\nu} \rangle^* | \Psi_{\nu} \rangle.\n\end{array} \tag{2.5.1}
$$

De tal forma que,

<span id="page-11-1"></span>
$$
\tilde{b}^{\dagger}_{\mu} = \sum_{\nu} \langle \Phi_{\mu} | \Psi_{\nu} \rangle^* b^{\dagger}_{\nu} \tag{2.5.2}
$$

$$
\tilde{b}_{\mu} = \sum_{n} u \langle \Phi_{\mu} | \Psi_{\nu} \rangle b_{\nu}.
$$
\n(2.5.3)

Esta transformación deja invariable las reglas de conmutación. Es decir,

$$
\begin{split}\n\left[\tilde{b}_{\mu_{1}},\tilde{b}_{\mu_{2}}^{\dagger}\right] &= \sum_{\nu_{j}\nu_{k}} \langle \tilde{\Psi}_{\mu_{1}} | \Psi_{\nu_{j}} \rangle \langle \tilde{\Psi}_{\mu_{2}} | \Psi_{\nu_{k}} \rangle^{*} \left[b_{\nu_{j}},b_{\nu_{k}}^{\dagger}\right] \\
&= \sum_{\nu_{j}\nu_{k}} \langle \tilde{\Psi}_{\mu_{1}} | \Psi_{\nu_{j}} \rangle \langle \Psi_{\nu_{k}} | \tilde{\Psi}_{\mu_{2}} \rangle \delta_{\nu_{j},\nu_{k}} \\
&= \sum_{\nu_{j}\nu_{k}} \langle \tilde{\Psi}_{\mu_{1}} | \Psi_{\nu_{j}} \rangle \langle \Psi_{\nu_{k}} | \tilde{\Psi}_{\mu_{2}} \rangle = \delta_{\mu_{1},\mu_{2}}.\n\end{split} \tag{2.5.4}
$$

Además, deja el número de partículas invariante

$$
\sum_{\mu} \tilde{b}_{\mu}^{\dagger} \tilde{b}_{\mu} = \sum_{\mu} \sum_{\nu_{j} \nu_{k}} \langle \Psi_{\nu_{j}} | \tilde{\Psi}_{\mu} \rangle \langle \tilde{\Psi}_{\mu} | \Psi_{\nu_{k}} \rangle b_{\nu_{j}}^{\dagger} b_{\nu_{k}}
$$
  

$$
= \sum_{\nu_{j} \nu_{k}} \langle \Psi_{\nu_{j}} | \Psi_{\nu_{k}} \rangle b_{\nu_{j}}^{\dagger} b_{\nu_{k}}
$$
  

$$
= \sum_{\nu_{j}} b_{\nu_{j}}^{\dagger} b_{\nu_{j}}.
$$
 (2.5.5)

La validez general de la Ec. [2.5.2](#page-11-1) se sigue de aplicar el resultado de la primera cuantización para una sola partícula a la primera cuantización de los estados base de un sistema de N partículas  $S_{\pm}|\psi_{\nu_{n_1}}\dots\psi_{\nu_{n_N}}\rangle$  llevando a

$$
\tilde{a}_{\mu_{n_1}}^{\dagger} \tilde{a}_{\mu_{n_2}}^{\dagger} \dots \tilde{a}_{\mu_{n_N}}^{\dagger} |0\rangle = \left( \sum_{\nu_{n_1}} \langle \tilde{\psi}_{\mu_{n_1}} | \psi_{\nu_{n_1}} \rangle^* a_{\nu_{n_1}}^{\dagger} \right) \dots \left( \sum_{\nu_{n_N}} \langle \tilde{\psi}_{\mu_{n_N}} | \psi_{\nu_{n_N}} \rangle^* a_{\nu_{n_N}}^{\dagger} \right) (2.5.6)
$$

### <span id="page-12-0"></span>2.6. Operadores cuánticos de campo y sus transformadas de Fourier

Usando los resultados de la sección anterior,

<span id="page-12-1"></span>
$$
\Psi^{\dagger}(\mathbf{r}) \equiv \sum_{\nu} \langle \mathbf{r} | \psi_{\nu} \rangle^* a_{\nu}^{\dagger} = \sum_{\nu} \psi_{\nu}^*(\mathbf{r}) a_{\nu}^{\dagger}, \qquad \Psi(\mathbf{r}) \equiv \sum_{\nu} \langle \mathbf{r} | \psi_{\nu} \rangle a_{\nu} = \sum_{\nu} \psi_{\nu}(\mathbf{r}) a_{\nu}, (2.6.1)
$$

donde, Ψ† (**r**) y Ψ(**r**) son los operadores de segunda cuantización, mientras que los coeficientes *ψ* ∗ *ν* (**r**) y *ψν*(**r**) son las funciones de onda ordinarias de la primera cuantización. Una forma de entender Ψ† (**r**) es que se trata de la suma de todas las formas posibles de añadir una partícula al sistema en la posición **r** a través de cualquiera de los estados base *ψν*(**r**). Dado que Ψ† (**r**) y Ψ(**r**) son operadores de segunda cuantización definidos en cualquier punto del espacio, son llamados operadores cuánticos de campo.

Para campos bosónicos, el conmutador es

$$
\left[\Psi(\mathbf{r}_1),\Psi^\dagger(\mathbf{r}_2)\right]=\delta(\mathbf{r}_1-\mathbf{r}_2). \hspace{1cm} (2.6.2)
$$

En esta nueva formulación, los operadores muestran una dualidad, puesto que por una parte están definidos como campos, es decir, un tipo de ondas, y por otra parte obedecen las propiedades del conmutador, las cuales están asociadas con las partículas.

Con estos nuevos operadores cuánticos de campo podemos escribir los operadores en una representación del espacio real de una forma más fácil. Por ejemplo, aplicando la definición de los operadores cuánticos de campo al operador de segunda cuantización para una sola partícula obtenemos

$$
T = \sum_{\nu_i \nu_j} \left( \int d^3 \mathbf{r} \psi_{\nu_i}^* (\mathbf{r}) T_{\mathbf{r}} \psi_{\nu_j} (\mathbf{r}) \right) a_{\nu_i}^{\dagger} a_{\nu_j}
$$
  
= 
$$
\int d^3 \mathbf{r} \left( \sum_{\nu_i} \psi_{\nu_i}^* (\mathbf{r} a_{\nu_i}^{\dagger}) \right) T_{\mathbf{r}} \left( \sum_{\nu_j} \psi_{\nu_j} (\mathbf{r}) a_{\nu_j} \right) = \int d^3 \mathbf{r} \Psi^{\dagger} (\mathbf{r}) T_{\mathbf{r}} \Psi (\mathbf{r}). \tag{2.6.3}
$$

Entonces, en la representación del espacio real, es decir usando operadores cuánticos de campo, los operadores de segunda cuantización tiene una forma análoga a la matriz de elementos de la primera cuantización.

También se quiere poder hacer transformaciones entre el espacio de momentos y el espa-cio real. Esto lo hacemos sustituyendo en la Ec[.2.6.1](#page-12-1) la base  $|\psi_{\nu}\rangle$  con la base de momento  $|\mathbf{k}\rangle,$ 

$$
\Psi^{\dagger}(\mathbf{r}) = \frac{1}{\sqrt{\mathcal{V}}} \sum_{\mathbf{k}} e^{-i\mathbf{k} \cdot \mathbf{r}} a_{\mathbf{k}}^{\dagger}, \qquad \Psi(\mathbf{r}) = \frac{1}{\sqrt{\mathcal{V}}} \sum_{\mathbf{k}} e^{i\mathbf{k} \cdot \mathbf{r}} a_{\mathbf{k}}
$$
(2.6.4)

Los inversos de estas expresiones se obtienen multiplicando por *e* ±*i***q**·**r** e integrando sobre **r**,

$$
a_{\mathbf{q}}^{\dagger} = \frac{1}{\sqrt{\mathcal{V}}} \int d^3 \mathbf{r} e^{i\mathbf{q} \cdot \mathbf{r}} \Psi^{\dagger}(\mathbf{r}), \qquad a_{\mathbf{q}} = \frac{1}{\sqrt{\mathcal{V}}} \int d^3 \mathbf{r} e^{-i\mathbf{q} \cdot \mathbf{r}} \Psi(\mathbf{r}). \tag{2.6.5}
$$

En el espacio de momento los operadores de un cuerpo se representa por

$$
T = \int d^3 \mathbf{k} \left( \sum_{\mathbf{k}_i} \frac{1}{(2\pi\hbar)^{3/2}} e^{-\frac{i}{\hbar} \mathbf{k}_i \cdot \mathbf{r}} \right) T_{\mathbf{k}} \left( \sum_{\mathbf{k}_j} \frac{1}{(2\pi\hbar)^{3/2}} e^{\frac{i}{\hbar} \mathbf{k}_j \cdot \mathbf{r}} \right) a_{\mathbf{k}_i}^\dagger a_{\mathbf{k}_j}.
$$
 (2.6.6)

Una vez que se han desarrollado las ideas de la segunda cuantización se procederá a usar ésta representación para definir el formalismo de las funciones de Green en los capítulos siguientes.

## <span id="page-14-0"></span>Capítulo 3

## Función de Green

Las funciones de Green proporcionan la información relevante sobre los sistemas [\[7,](#page-65-6) [6\]](#page-65-5), tales como:

- 1. El valor de expectación de cualquier operador de una sola partícula en el estado base del sistema
- 2. La energía del estado base del sistema
- 3. El espectro de excitación del sistema

A través de dar solución a ecuaciones diferenciales lineales, mediante la superposición de soluciones, en las que en general también se tienen condiciones iniciales o de frontera dadas. Cabe mencionar que la función de Green también se le considera como el *kernel* de un operador integral. Si *L* es un operador diferencial que actúa sobre una función *u* (ésta es la función a conocer), la ecuación diferencial no homogénea es,

<span id="page-14-1"></span>
$$
L u = f,\tag{3.0.1}
$$

donde *f* es una función conocida. Dado que *L* es un operador diferencial y queremos determinar *u* entonces, se introduce el operador *L* −1 , tal que

$$
L^{-1}Lu = L^{-1}f,
$$

donde *L* <sup>−</sup><sup>1</sup>*L* = *I* es la función identidad, por lo tanto

$$
u = L^{-1}f.
$$

Pensamos en *L*<sup>-1</sup> como un operador integral que toma la forma

$$
L^{-1} = \int G(x, t) \mathrm{d}t,\tag{3.0.2}
$$

si lo aplicamos a la Ec. [3.0.1,](#page-14-1)

$$
L^{-1}L u = u = \int G(x'', x') f(t) dx'.
$$
 (3.0.3)

En un espacio de variable continua la delta es la identidad dado que al integrar *LG* en todo el espacio el resultado es 1, puesto que son funciones inversas, tal que su producto es la función identidad.

$$
I = LL^{-1} = LG(x'', x') = \delta(x'' - x').
$$
\n(3.0.4)

$$
LG(x'', x') = \delta(x'' - x').
$$
\n(3.0.5)

La comprobación de este resultado se obtiene aplicando el operador *L* a una función *u*, tomando en cuenta que *u* se puede escribir como la inversa de  $L$ , sobre una función  $f(x')$ , donde  $L^{-1}$  es la integral de  $G(x', x'')$ , y  $LG = \delta x'' - x'$  por lo que al integrar en todo el espacio *x* ′ ,la delta colapsa a *x* ′′ y la función *f* toma el valor en *x* ′′. El conocer un la solución en un punto y la linealidad de la ecuación diferencial, permite conocer la solución en todos los puntos del espacio.

### <span id="page-15-0"></span>3.1. Condiciones de frontera

Existen diferentes tipos de condiciones de frontera que nos conducen a formular la función de Green por métodos distintos. Por ejemplo, para el caso de los problemas de Sturm-Liouville [\[8\]](#page-65-7), los cuales son problemas de valores propios de la forma

$$
L\psi = \lambda\psi \tag{3.1.1}
$$

con *L* un operador diferencial de segundo orden de la forma

$$
L(x) = p_0(x)\frac{d^2}{dx^2} + p_1(x)\frac{d}{dx} + p_2(x),
$$
\n(3.1.2)

se pueden tomar las condiciones de frontera de Robin, las cuales son una combinación de las condiciones de Dirichlet, condiciones en los valores de la función en puntos de la frontera del dominio, y Neumann, condiciones en los valores de la derivada de la función en puntos de la frontera del dominio, y toman la forma

$$
c_1y + c_2y' = g,
$$

donde Ω es el dominio donde se resuelve la ecuación diferencial y *∂*Ω es su frontera. Independientemente de esto, notemos que la función de Green tiene dos entradas, una para la variable *x* y otra para la variable *t* y las condiciones de contorno deben aplicarse al menos a alguna de estas variables.

#### <span id="page-16-0"></span>3.1.1. Condiciones de frontera en cada punto del intervalo

Para exponer el uso de estas condiciones de frontera se tomará el problema de Sturm-Liouville, que se puede presentar por la siguiente ecuación:

$$
\mathcal{L}y \equiv \frac{d}{dx}\left(p(x)\frac{dy}{dx}\right) + q(x)y = f(x). \tag{3.1.3}
$$

Tomemos un intervalo (*a, b*) en donde se tienen condiciones de frontera homogeneas, es decir, aquellas que se siguen satisfaciendo cuando se multiplican por un factor de escala. Las condiciones de frontera deben aplicarse al menos a una entrada de la función de Green. Supongamos que *t* esta fija en el intervalo (*a, b*), tal que *a < t < b*, entonces la forma más general de la función de Green es

$$
G(x,t) = y_1(x)h_1(t), \qquad a \le x < t,\tag{3.1.4}
$$

donde,  $y_1(x)$  es solución a la ecuación diferencial homogénea  $\mathcal{L}y = 0$  y  $h_1(t)$  es una función desconocida. Para el intervalo *t < x* ≤ *b* la función de Green es de la forma

$$
G(x,t) = y_2(x)h_2(t) \t t < x \le b,
$$
\t(3.1.5)

donde  $y_2(x)$  es solución de la ecuacion homogenea  $\mathcal{L}y = 0$ . Y de acuerdo a la simetría de la función de Green, es decir,  $G(x,t) = G(t,x)^*$ , podemos escribir

$$
y_n(x)h_n^*(t) = h_n(x)y_n^*(t),
$$
\n(3.1.6)

y por ser G(x,t) una función continua, entonces

$$
y_1(x)h_1^*(t) = h_2(x)y_2^*(t),
$$
\n(3.1.7)

de donde obtenemos las dos relaciones

$$
h_1^*(t) = \frac{h_2(x)}{y_1(x)} y_2^*(t),
$$
\n(3.1.8)

$$
h_2^*(t) = \frac{h_1(x)}{y_2(x)} y_1^*(t),
$$
\n(3.1.9)

pero,  $\frac{h_2(x)}{y_1(x)} = \frac{h_1(x)}{y_2(x)} = A$ , es decir, se trata de una constante. Podemos tomar sólo valores reales, de tal manera que *G*(*x, t*) toma la siguiente forma

<span id="page-16-1"></span>
$$
G(x,t) = \begin{cases} A y_1(x)y_2(t) & a \le x < t \\ A y_2(x)y_1(t) & t < x \le b \end{cases}
$$
 (3.1.10)

La cual satisface las condiciones de frontera en  $y_1(x = a) = 0$  y  $y_2(x = b) = 0$ .

#### <span id="page-17-0"></span>3.1.2. Problemas de valor inicial

Para este tipo de situaciones la construcción de la función de Green es determinada por sus condiciones inicial y no podemos partir de la Ec. [3.1.10.](#page-16-1) La característica de éste tipo de problemas es que, como su nombre lo menciona, se tienen condiciones sobre el punto inicial del intervalo y ninguna condición en el punto final, lo que hace que se pierda un poco la conexión con los problemas de Sturm-Liouville, ya que recordemos que las condiciones de frontera en los problemas de Sturm-Liouville son sobre todos los puntos del intervalo. Para construir la función de Green cuandos se tienen este tipo de condiciones de frontera se tiene qué hacer uso de la continuidad de la función de Green en el punto  $x = t$ , y su discontinuidad en la derivada.

## <span id="page-17-1"></span>3.2. Funcion de Green para la ecuación de Schrödinger de una partícula

Ahora nos interesa estudiar el problema de una ecuación diferencial particular: la ecuación de Schrödinger, la cual es

$$
[H_0(\mathbf{r}) + V(\mathbf{r})] \Psi_E = E \Psi_E.
$$
\n(3.2.1)

donde *H*<sup>0</sup> es el hamiltoniano de una partícula libre y *V* es el potencial que se tratará como una perturbación. Entonces, se pretende obtener una forma de calcular el efecto de la interacción en los estados finales. Se considera un sistema abierto con una perturbación,  $V(\mathbf{r})$ . La función de Green correspondiente es

<span id="page-17-2"></span>
$$
[E - H_0(\mathbf{r})] G_0(\mathbf{r}, \mathbf{r}', E) = \delta(\mathbf{r} - \mathbf{r}').
$$
 (3.2.2)

Con las condiciones de frontera  $G_0(\mathbf{r}, \mathbf{r}') = G_0(\mathbf{r}', \mathbf{r})$ . Es decir, la función de Green propaga de forma simétrica en todas las direcciones. De la Ec. [3.2.2](#page-17-2) se puede identificar *E* − *H*<sub>0</sub>(**r**) como la función inversa de  $G_0$ (**r**,**r**<sup>*'*</sup>, *E*), entonces

$$
G_0^{-1}(\mathbf{r}, E)G_0(\mathbf{r}, \mathbf{r}', E) = \delta(\mathbf{r} - \mathbf{r}').
$$
 (3.2.3)

De acuerdo a esto,

$$
V(\mathbf{r})\Psi_E = E\Psi_E - H_0(\mathbf{r})
$$

$$
V(\mathbf{r})\Psi_E = G_0^{-1}(\mathbf{r}, E)\Psi_E
$$

$$
G_0^{-1}(\mathbf{r}, E)\Psi_E - V(\mathbf{r})\Psi_E = 0
$$

$$
\left[G_0^{-1}(\mathbf{r}, E) - V(\mathbf{r})\right]\Psi_E = 0.
$$

La solución se puede escribir como una ecuación integral,

<span id="page-18-0"></span>
$$
\Psi_E(\mathbf{r}) = \Psi_E^0(\mathbf{r}) + \int d^3 \mathbf{r}' G_0(\mathbf{r}, \mathbf{r}', E) V(\mathbf{r}') \Psi_E(\mathbf{r}'), \tag{3.2.4}
$$

donde  $\Psi_E^0$  es el eigenestado de *H*<sub>0</sub>. Para su verificación se procede a lo siguiente

$$
\left[G_0^{-1}(\mathbf{r}, E) - V(\mathbf{r})\right] \Psi_E = 0 \tag{3.2.5}
$$

$$
G_0^{-1}(\mathbf{r}, E)\left(\Psi_E^0(\mathbf{r}) + \int d^3 \mathbf{r}' G_0(\mathbf{r}, \mathbf{r}', E)V(\mathbf{r}')\Psi_E(\mathbf{r}')\right) - V(\mathbf{r})\Psi_E = 0.
$$
 (3.2.6)

Expandiendo el producto y tomando en cuenta que la integral se hace sobre las variables primadas,

$$
0 = G_0^{-1}(\mathbf{r}, E)\Psi_E^0(\mathbf{r}) + \int d^3\mathbf{r}' G_0^{-1}(\mathbf{r}, E)G_0(\mathbf{r}.\mathbf{r}', E)V(\mathbf{r}')\Psi_E(\mathbf{r}') - V(\mathbf{r})\Psi_E
$$
  
\n
$$
= G_0^{-1}(\mathbf{r}, E)\Psi_E^0(\mathbf{r}) + \int d^3\mathbf{r}'\delta(\mathbf{r} - \mathbf{r}')V(\mathbf{r}')\Psi_E(\mathbf{r}') - V(\mathbf{r})\Psi_E
$$
  
\n
$$
= G_0^{-1}(\mathbf{r}, E)\Psi_E^0(\mathbf{r}) + V(\mathbf{r})\Psi_E(\mathbf{r}) - V(\mathbf{r})\Psi_E
$$
  
\n
$$
= G_0^{-1}(\mathbf{r}, E)\Psi_E^0(\mathbf{r})
$$
  
\n
$$
= (E - H_0(\mathbf{r}))\Psi_E^0(\mathbf{r})
$$

 $E\Psi_E^0(\mathbf{r}) = H_0(\mathbf{r})\Psi_E^0(\mathbf{r}).$ 

Que es la ecuación de Schrödinger para una partícula libre, es decir, sin interacciones. Sustituyendo  $\Psi_E(\mathbf{r})$  en la Ec. [3.2.4](#page-18-0) y haciendo  $\Psi_E(\mathbf{r}) = \Psi_E^{(1)}(\mathbf{r})$ , entonces

$$
\Psi_E^{(1)}(\mathbf{r}) = \Psi_E^0(\mathbf{r}) + \int d^3 \mathbf{r}' G_0(\mathbf{r}, \mathbf{r}', E) V(\mathbf{r}) \left( \Psi_E^0(\mathbf{r}) + \int d^3 \mathbf{r}' G_0(\mathbf{r}, \mathbf{r}', E) V(\mathbf{r}') \Psi_E^{(1)} \right)
$$
  
\n
$$
= \Psi_E^0(\mathbf{r}) + \int d^3 \mathbf{r}' G_0(\mathbf{r}, \mathbf{r}', E) V(\mathbf{r}) \Psi_E^0(\mathbf{r}) + O(V^2).
$$

Llevando a cabo un proceso de iteración y dejando a primer orden en *V* , la solución es de la forma

<span id="page-19-0"></span>
$$
\Psi_E(\mathbf{r}) = \Psi_E^0(\mathbf{r}) + \int d^3 \mathbf{r}' G_0(\mathbf{r}, \mathbf{r}', E) V(\mathbf{r}') \Psi_E^0(\mathbf{r}') + O(V^2).
$$
 (3.2.7)

Para la primera iteración,

$$
\Psi_E(\mathbf{r}) = \Psi_E^0(\mathbf{r}) + \int d^3 \mathbf{r}' G_0(\mathbf{r}, \mathbf{r}', E) V(\mathbf{r}') \left( \Psi_E^0(\mathbf{r}') + \int d^3 \mathbf{r}' G_0(\mathbf{r}, \mathbf{r}', E) V(\mathbf{r}') \Psi_E(\mathbf{r}') \right)
$$
  
\n
$$
= \Psi_E^0(\mathbf{r}) + \int d^3 \mathbf{r}' G_0(\mathbf{r}, \mathbf{r}', E) V(\mathbf{r}') \Psi_E^0(\mathbf{r}') +
$$
  
\n
$$
+ \int d^3 \mathbf{r}' G_0(\mathbf{r}, \mathbf{r}', E) V(\mathbf{r}') \int d^3 \mathbf{r}' G_0(\mathbf{r}, \mathbf{r}', E) V(\mathbf{r}') \Psi_E(\mathbf{r}').
$$

Para la segunda iteración,

$$
\Psi_E(\mathbf{r}) = \Psi_E^0(\mathbf{r}) + \int d^3 \mathbf{r}' G_0(\mathbf{r}, \mathbf{r}', E) V(\mathbf{r}') \Psi_E^0(\mathbf{r}') + \n+ \int d^3 \mathbf{r}' G_0(\mathbf{r}, \mathbf{r}', E) V(\mathbf{r}') \int d^3 \mathbf{r}' G_0(\mathbf{r}, \mathbf{r}', E) V(\mathbf{r}') (\Psi_E^0(\mathbf{r}) + \n+ \int d^3 \mathbf{r}' G_0(\mathbf{r}, \mathbf{r}', E) V(\mathbf{r}') \Psi_E(\mathbf{r}')) \n= \Psi_E^0(\mathbf{r}) + \int d^3 \mathbf{r}' G_0(\mathbf{r}, \mathbf{r}', E) V(\mathbf{r}') \Psi_E^0(\mathbf{r}') + \n+ \int d^3 \mathbf{r}' G_0(\mathbf{r}, \mathbf{r}', E) V(\mathbf{r}') \int d^3 \mathbf{r}' G_0(\mathbf{r}, \mathbf{r}', E) V(\mathbf{r}') \Psi_E^0(\mathbf{r}) + \n+ \int d^3 \mathbf{r}' G_0(\mathbf{r}, \mathbf{r}', E) V(\mathbf{r}') \int d^3 \mathbf{r}' G_0(\mathbf{r}, \mathbf{r}', E) V(\mathbf{r}') \int d^3 \mathbf{r}' G_0(\mathbf{r}, \mathbf{r}', E) V(\mathbf{r}') \Psi_E(\mathbf{r}').
$$

Si suprimimos las variables de integración obtenemos que la solución es de la forma

$$
\Psi = \Psi^0 + G_0 V \Psi_0 + G_0 V G_0 V \Psi^0 + G_0 V G_0 V G_0 V \Psi^0 + \dots
$$
  
= 
$$
\Psi^0 + (G_0 + G_0 V G_0 + G_0 V G_0 V G_0 + \dots) V \Psi^0.
$$

Comparando con la Ec. [3.2.7](#page-19-0) vemos

<span id="page-19-1"></span>
$$
G = G_0 + G_0 V G_0 + G_0 V G_0 V G_0 + ...
$$
  
=  $G_0 + G_0 V (G_0 + G_0 V G_0 + ...)$   
 $G = G_0 + G_0 V G.$  (3.2.8)

Identificamos la Ec. [3.2.8](#page-19-1) como la ecuación de Dyson, que será importante en un cálculo posterior.

Ahora bien, lo que se pretende es conocer la función de onda en un tiempo *t* y en un punto **r** a partir de su estado al tiempo *t* ′ y en la posición **r** ′ , es decir, se quiere llegar a una expresión de este tipo

<span id="page-20-0"></span>
$$
\Psi(\mathbf{r},t) = \int G(\mathbf{r},\mathbf{r}';t,t')\Psi(\mathbf{r}',t')d^3\mathbf{r}',\tag{3.2.9}
$$

donde *G*(**r***,* **r** ′ ;*t, t*′ ) es el propagador, el cual lo identificamos como la función de Green. Más adelante se identificará la forma de dicho propagador. La suma de las contribuciones a lo largo de todo el espacio del efecto de la función de Green sobre el estado inicial de la función de onda es lo que determina el comportamiento de ésta para  $t' < t$  y  $t' > t$ . Es decir, la evolución temporal de la función de onda está determinada cuando se conoce el propagador, *G*(**r***,* **r** ′ ;*t, t*′ ). Es por estas propiedades que se le llama propagador, pues conociendo la información en un punto y a un tiempo determinado se puede obtener toda la información para tiempos anteriores o posteriores y en distintos puntos.

De acuerdo a esto, una vez que se tenga la forma del propagador y el estado inicial de la función de onda se puede obtener la solución completa de la ecuación de Schrödinger. Como se sabe, la ecuación de Schrödinger es una ecuación diferencial de primer orden en el tiempo y es lineal, lo que permite la superposición de soluciones, por lo tanto satisface la Ec. [3.2.9.](#page-20-0) Por ejemplo, consideremos encontrar el propagador de la ecuación de Schrödinger con un potencial independiente del tiempo, *V* (**r**). Vamos a partir de

<span id="page-20-1"></span>
$$
i\hbar \frac{\partial \Psi(\mathbf{r},t)}{\partial t} = \left(-\frac{\hbar^2}{2m}\nabla^2 + V(\mathbf{r})\right)\Psi(\mathbf{r},t),\tag{3.2.10}
$$

que podemos solucionar una vez que se sepa la solución al tiempo *t* ′ . Haciendo una expansión de Ψ(**r***, t*) usando la relación de cerradura,

<span id="page-20-2"></span>
$$
\Psi(\mathbf{r},t) = \sum_{E} A_E(t) U_E(\mathbf{r}), \qquad (3.2.11)
$$

$$
A_E(t) = \int U_E^*(\mathbf{r}) \Psi(\mathbf{r}, t) d^3 \mathbf{r}, \qquad (3.2.12)
$$

donde *UE*(**r**) es el conjunto completo y ortonormal de eigensoluciones de la ecuación de Schrödinger estacionaria:

<span id="page-20-3"></span>
$$
\left(-\frac{\hbar^2}{2m}\nabla^2 + V(\mathbf{r})\right)U_E(\mathbf{r}) = EU_E(\mathbf{r}).\tag{3.2.13}
$$

El lado izquierdo de la Ec. [3.2.10](#page-20-1) usando la Ec. [3.2.11](#page-20-2) es

$$
i\hbar \frac{\partial \Psi(\mathbf{r},t)}{\partial t} = i\hbar \sum_{E} U_{E}(\mathbf{r}) \frac{dA_{E}(t)}{dt}.
$$
 (3.2.14)

El lado derecho de la Ec. [3.2.10](#page-20-1) usando la Ec. [3.2.11](#page-20-2) y la Ec. [3.2.13](#page-20-3) es

$$
\begin{aligned}\n\left(-\frac{\hbar^2}{2m}\nabla^2 + V(\mathbf{r})\right)\Psi(\mathbf{r},t) &= \left(-\frac{\hbar^2}{2m}\nabla^2 + V(\mathbf{r})\right)\sum_{E} A_E(t)U_E(\mathbf{r}) \\
&= \sum_{E} \left[A_E(t)\left(-\frac{\hbar^2}{2m}\nabla^2 + V(\mathbf{r})\right)U_E(\mathbf{r})\right] \\
&= \sum_{E} A_E(t)EU_E(\mathbf{r}).\n\end{aligned} \tag{3.2.15}
$$

De acuerdo a estos resultados, obtenemos

$$
i\hbar \sum_{E} \frac{dA_E(t)}{dt} U_E(\mathbf{r}) = \sum_{E} A_E(t) E U_E(\mathbf{r}),
$$

$$
i\hbar \frac{dA_E(t)}{dt} = A_E(t) E,
$$
(3.2.16)

cuya solución es

$$
A_E(t) = A_E(t')e^{-\frac{i}{\hbar}(t-t')},\tag{3.2.17}
$$

este resultado lo sustituimos en la Ec. [3.2.11,](#page-20-2) lo que resulta en

<span id="page-21-0"></span>
$$
\Psi(\mathbf{r},t) = \sum_{E} A_E(t') e^{-\frac{i}{\hbar}(t-t')} U_E(\mathbf{r}).
$$
\n(3.2.18)

Ahora bien, de acuerdo a la Ec. [3.2.12,](#page-20-2) podemos escribir a los coeficientes  $A_E(t')$ , como

$$
A_E(t') = \int U_E^*(\mathbf{r}') \Psi(\mathbf{r}', t') d^3 \mathbf{r}',\tag{3.2.19}
$$

que podemos sustituir en la Ec.[\(3.2.18\)](#page-21-0),

$$
\Psi(\mathbf{r},t) = \int \sum_{E} U_{E}^{*}(\mathbf{r}') U_{E}(\mathbf{r}) e^{-\frac{i}{\hbar}(t-t')} \Psi(\mathbf{r}',t') d^{3} \mathbf{r}'. \qquad (3.2.20)
$$

Comparando ésta última expresión con la Ec[.3.2.9,](#page-20-0) obtenemos la relación

$$
G(\mathbf{r}, \mathbf{r}'; t, t') = \sum_{E} U_{E}^{*}(\mathbf{r}') U_{E}(\mathbf{r}) e^{-\frac{i}{\hbar}(t - t')}.
$$
 (3.2.21)

La cual se conoce como descomposición espectral del propagador.

Hay distintas herramientas matemáticas en la construcción de la mecánica cuántica que nos provee de 3 esquemas: esquema de Schrödinger, esquema de Heisenberg y esquema de interacción. Cabe mencionar que el sentido físico es el mismo, sin embargo en el sentido matématico es donde notamos las diferencias [\[9\]](#page-65-8).

#### Esquema de Schrödinger

En este esquema los vectores de estado dependen explícitamente del tiempo, pero los operadores no. La ecuación de Schrödinger es

$$
i\hbar \frac{\mathrm{d}}{\mathrm{d}t}|\psi(t)\rangle = H|\psi(t)\rangle \tag{3.2.22}
$$

La evolución de un estado |*ψ*(*t*)⟩ está dado por el propagador *U*(*t, t*′ ),

$$
|\psi(t)\rangle = U(t, t')|\psi(t')\rangle
$$
\n(3.2.23)

donde  $U(t, t') = e^{\frac{i}{\hbar}(t - t')H}$ .

#### Esquema de Heisenberg

En este esquema los vectores de estado están fijos en el tiempo [\[10\]](#page-65-9). El esquema de Schrödinger y Heisenberg están relacionados mediante

$$
|\psi(t)\rangle_H = e^{\frac{i}{\hbar}Ht}|\psi(t)\rangle_S
$$
\n(3.2.24)

cuya derivada es

$$
\frac{\partial}{\partial t}|\psi(t)\rangle_H = \frac{i}{\hbar} H e^{\frac{i}{\hbar}Ht} |\psi(t)\rangle_s + e^{\frac{i}{\hbar}Ht} \frac{\partial}{\partial t} |\psi(t)\rangle_S
$$

$$
= e^{\frac{i}{\hbar}Ht} \left(\frac{i}{\hbar} H |\psi(t)\rangle_S + \frac{\partial}{\partial t} |\psi(t)\rangle_S\right) = 0
$$
(3.2.25)

lo que muestra que  $|\psi(t)\rangle_H$  es independiente del tiempo. En general un operador se puede escribir en este esquema como

$$
O_H(t) = e^{\frac{i}{\hbar}Ht} O_S e^{\frac{i}{\hbar}Ht}
$$
\n(3.2.26)

donde *O<sup>S</sup>* es un operador en el esquema de Schrödinger [\[7\]](#page-65-6).

#### Esquema de interacción

Los vectores de estado en el esquema de interacción están relacionados con los vectores de estado del esquema de Schrödinger mediante

$$
|\psi(t)\rangle_I = e^{\frac{i}{\hbar}H_0t}|\psi(t)\rangle
$$
\n(3.2.27)

a tiempo *t* = 0 se reduce al esquema de Schrödinger. Y la evolución temporal está dominada por la ecuación de Schrödinger con  $H = H_0 + V$  donde  $H_0$  no depende del tiempo pero *V* puede depender explícitamente del tiempo. La ecuación de Schrödinger en este esquema es

$$
i\hbar \frac{\mathrm{d}}{\mathrm{d}t}|\psi(t)\rangle_I = V_I(t)|\psi(t)\rangle_I
$$
\n(3.2.28)

donde  $V_I(t) = e^{\frac{i}{\hbar}tH_0}Ve^{-\frac{i}{\hbar}tH_0}$  [\[10\]](#page-65-9).

En estos tres esquemas es importante que el Hamiltoniano no dependa explícitamente del tiempo [\[9,](#page-65-8) [7\]](#page-65-6).

Ahora bien, retomando la función de Green como propagador, podemos visualizar la relación entre el esquema de Schrödinger y Heisenberg mediante

<span id="page-23-0"></span>
$$
|\mathbf{r}',t'\rangle_H = e^{\frac{i}{\hbar}H\,t'}|\mathbf{r}'\rangle_s. \tag{3.2.29}
$$

Dicho esto, el propagador se puede reescribir en cualquiera de estos esquemas. En el caso del esquema de Schrödinger el propagador es

$$
G(\mathbf{r}, \mathbf{r}'; t, t') = \langle \mathbf{r} | G(t, t') | \mathbf{r}' \rangle,
$$
\n(3.2.30)

que son los elementos de matriz del operador *G*(*t, t*′ ). En el caso del esquema de Heinsenberg, el propagador es la amplitud de transición entre dos estados, y podemos llegar a este resultado mediante la Ec. [3.2.29](#page-23-0)

$$
G(\mathbf{r}, \mathbf{r}'; t, t') = \langle \mathbf{r} | G(t, t') | \mathbf{r}' \rangle
$$
  
\n
$$
= \langle \mathbf{r} | e^{-\frac{i}{\hbar}(t - t')H} | \mathbf{r}' \rangle
$$
  
\n
$$
= \langle \mathbf{r} | e^{-\frac{i}{\hbar}tH} e^{\frac{i}{\hbar}t'H} | \mathbf{r}' \rangle
$$
  
\n
$$
= H(\mathbf{r}, t | \mathbf{r}', t')_H,
$$
 (3.2.31)

o bien,

$$
G(\mathbf{r}, \mathbf{r}'; t, t') = \langle \mathbf{r}, t | \mathbf{r}', t' \rangle.
$$
 (3.2.32)

Es decir, nos dice cuál es la amplitud probabilidad de que nuestro sistema, que se encuentra en el punto **r** ′ al tiempo *t* ′ , esté en el punto **r** al tiempo *t*. Y la probabilidad es, entonces,

$$
P(\mathbf{r}, t; \mathbf{r}', t') = |\langle \mathbf{r}, t | \mathbf{r}', t' \rangle|^2.
$$
 (3.2.33)

Se puede calcular el propagador en diferentes bases. Por ejemplo, si se está en el estado |*ϕn*′⟩ al tiempo *t* ′ , entonces el propagador para el estado final |*ϕn*⟩ al tiempo *t* es

$$
G(nt, n't') = -i\theta(t - t')\langle \phi_n|e^{-iH(t - t')}|\phi_{n'}\rangle.
$$
\n(3.2.34)

Para hacer el cambio de base de la función de Green

$$
G(\mathbf{r}t, \mathbf{r}'t') = \sum_{nn'} \langle \mathbf{r} | \phi_n \rangle G(nt, n't') \langle \phi_{n'} | \mathbf{r}' \rangle.
$$
 (3.2.35)

Si la base de estados  $|\phi_n\rangle$  son eigenestados del hamiltoniano, entonces

$$
G(nt, n't') = -i\theta(t - t')e^{-iE_n(t - t')} \langle \phi_n | \phi_{n'} \rangle
$$
  
\n
$$
= -i\theta(t - t')e^{-iE_n(t - t')} \delta_{nn'} \qquad (3.2.36)
$$
  
\n
$$
G(\mathbf{r}t, \mathbf{r}'t') = -i\theta(t - t') \sum_{nn'} e^{-iE_n(t - t')} \delta_{nn'} \langle \mathbf{r} | \phi_n \rangle \langle \phi_{n'} | \mathbf{r}' \rangle
$$
  
\n
$$
= -i\theta(t - t') \sum_n e^{-iE_n(t - t')} \langle \mathbf{r} | \phi_n \rangle \langle \phi_n | \mathbf{r}' \rangle, \qquad (3.2.37)
$$

donde *θ*(*t* − *t* ′ ) es la función escalón de Heaviside [\[10\]](#page-65-9), la cual se define como

$$
\theta(t - t') = \begin{cases} 0, & t < t' \\ 1, & t > t' \end{cases} \tag{3.2.38}
$$

y permite mantener un orden temporal en el propagador.

Finalmente, podemos ver que se puede escribir la función de Green en distintas bases e intercambiar información entre estas. Se puede usar, por ejemplo, la base de posiciones para obtener la función de Green en términos de la base de momento.

## <span id="page-26-0"></span>Capítulo 4

## Función de Green en sistemas de muchos cuerpos

Hasta ahora se ha introducido la función de Green y se ha visto su gran capacidad para resolver los problemas de la mecánica cuántica. Sin embargo, una razón para el estudio de las funciones de Green es que es más simple que otras combinaciones de operadores de campo para encontrar la contribución de n-*ésimo* orden en la teoría de perturbaciones de acuerdo a las reglas de Feynmann dado que permite resolver problemas de muchos cuerpos con interacciones entre ellos.

Existen distintos tipos de funciones de Green de una sola partícula. La función de Green retardada se define como

$$
G^{R}(\mathbf{r}\sigma t, \mathbf{r}'\sigma' t') = -i\theta(t - t') \langle \left[\Psi_{\sigma}(\mathbf{r}t), \Psi_{\sigma'}^{\dagger}(\mathbf{r}'t')\right]_{B,F}\rangle \tag{4.0.1}
$$

donde, B se refiere a bosones y F a fermiones y *σ* es el espín. El (anti-) conmutador  $[\ldots, \ldots]_{B,F}$  se define como

$$
[A, B]_B = [A, B] = AB - BA,
$$
\n(4.0.2)

$$
[A, B]_B = \{A, B\} = AB + BA.
$$
\n(4.0.3)

Similarmente, la función de Green avanzada se define como

$$
G^{A}(\mathbf{r}\sigma t, \mathbf{r}', \sigma' t') = i\theta(t'-t)\langle \left[\Psi_{\sigma}(\mathbf{r}t), \Psi_{\sigma'}^{\dagger}(\mathbf{r}'t')\right]_{B,F}\rangle \tag{4.0.4}
$$

El término .<sup>a</sup>vanzada"quiere decir que da el estado del sistema a tiempos previos basados en el estado del sistema en tiempo presente.

Para partículas no interactuantes, estas funciones son idénticas como se mostrará posteriormente. El segundo tipo de funciones de Green para una sola partícula es llamada función de Green mayor y función de Green menor, en donde ya no hay una dependencia en el orden temporal

$$
G^{>}(\mathbf{r}\sigma t, \mathbf{r}'\sigma' t') = -i\langle \Psi_{\sigma}(\mathbf{r}t)\Psi_{\sigma'}^{\dagger}(\mathbf{r}'t')\rangle, \qquad (4.0.5a)
$$

$$
G^{<}(\mathbf{r}\sigma t, \mathbf{r}'\sigma' t') = -i(\pm 1)\langle \Psi_{\sigma'}^{\dagger}(\mathbf{r}'t')\Psi_{\sigma}(\mathbf{r}t)\rangle.
$$
 (4.0.5b)

Las funciones de Green avanzadas y retardadas se puede escribir en términos de las funciones de Green mayor y menor como

$$
G^{R}(\mathbf{r}\sigma t, \mathbf{r}'\sigma' t') = \theta(t - t') [G^{>}(\mathbf{r}\sigma t, \mathbf{r}'\sigma' t') - G^{<}(\mathbf{r}\sigma t, \mathbf{r}'\sigma' t')], \quad (4.0.6a)
$$

$$
G^{A}(\mathbf{r}\sigma t, \mathbf{r}'\sigma' t') = \theta(t'-t) \left[ G^{<}(\mathbf{r}\sigma t, \mathbf{r}'\sigma' t') - G^{>}(\mathbf{r}\sigma t, \mathbf{r}'\sigma' t') \right] \tag{4.0.6b}
$$

Si bien, se les llama funciones de Green de una sola partícula, se trata de objetos de muchos cuerpos puesto que describen la propagación de partículas solas pero que son gobernadas por el hamiltoniano de muchos cuerpos, por lo que se deben incluir los efectos de correlación. Por ejemplo, en el caso de dos partículas, la función de Green describe la propagación de éstas dos partículas o bien, pueden ser agujeros o una partícula y un agujero, y su forma es

$$
i^2 G(\mathbf{r}_1 t_1, \mathbf{r}_2 t_2; \mathbf{r}'_1 t'_1, \mathbf{r}'_2 t'_2) = \langle N | T [ \Psi(\mathbf{r}_1 t_1) \Psi(\mathbf{r}_2 t_2) \Psi^\dagger(\mathbf{r}'_1 t'_1) \Psi^\dagger(\mathbf{r}'_2 t'_2) ] | N \rangle \tag{4.0.7}
$$

donde *T* es la función de ordenamiento temporal definida como

$$
T(t, t') = \theta(t - t') + \theta(t' - t)
$$
\n(4.0.8)

para bosones [\[6\]](#page-65-5).

Como se mencionó en el Capítulo [3](#page-14-0) las funciones de Green dan la amplitud de que una partícula en el punto **r** ′ al tiempo *t* ′ se propague a la posición **r** al tiempo *t*, en este sentido  $G^R$  recibe el nombre de retardado"por que se requiere que  $t > t'$ .

La relación entre el espacio real de la función de Green retardada y la correspondiente en una base general | *ν*⟩ es

$$
G^{R}(\sigma \mathbf{r}t, \sigma' \mathbf{r}'t') = \sum_{\nu \nu'} \psi_{\nu}(\sigma \mathbf{r}) G^{R}(\nu \sigma t, \nu', \sigma' t') \psi_{\nu'}^{*}(\sigma' \mathbf{r}'), \qquad (4.0.9)
$$

donde

$$
G^{R}(\nu \sigma t, \nu' \sigma' t') = -i\theta(t - t') \langle [a_{\nu\sigma}(t), a_{\nu'\sigma'}^{\dagger}(t')]_{B,F} \rangle \qquad (4.0.10)
$$

y similarmente para *G<sup>&</sup>gt;* y *G<sup>&</sup>lt;*.

### <span id="page-28-0"></span>4.1. Sistemas de traslación invariante

Para un sistema invariante ante traslación la representación usual **k** es una base natural. Dado que el sistema es invariante en traslación *G*(**r***,* **r** ′ ) puede solo depender de la diferencia **r** − **r** ′ y en este caso

$$
G^{R}(\mathbf{r} - \mathbf{r}', \sigma t, \sigma' t') = \frac{1}{\nu} \sum_{\mathbf{k}\mathbf{k}'} e^{i\mathbf{k}\cdot\mathbf{r}} G^{R}(\mathbf{k}\sigma t, \mathbf{k}'\sigma' t') e^{-i\mathbf{k}'\cdot\mathbf{r}'} \qquad (4.1.1)
$$

$$
= \frac{1}{\nu} \sum_{\mathbf{k}\mathbf{k}'} e^{i\mathbf{k}\cdot(\mathbf{r}-\mathbf{r}')} G^R(\mathbf{k}\sigma t, \mathbf{k}'\sigma' t') e^{i(\mathbf{k}-\mathbf{k}')\cdot \mathbf{r}'} \qquad (4.1.2)
$$

Sin embargo, dado que el lado derecho no puede depender explícitamente del origen y de **r**<sup>'</sup>, se sigue que  $G(\mathbf{k}, \mathbf{k}') = \delta_{\mathbf{k}, \mathbf{k}'} G(\mathbf{k})$ , lo que nos permite escribir

$$
G^{R}(\mathbf{r} - \mathbf{r}', \sigma t, \sigma' t') = \frac{1}{\nu} \sum_{\mathbf{k}} e^{i\mathbf{k} \cdot (\mathbf{r} - \mathbf{r}')} G^{R}(\mathbf{k}, \sigma t, \sigma' t')
$$
(4.1.3)

$$
G^{R}(\mathbf{k}, \sigma t, \sigma' t') = -i\theta(t - t') \langle [a_{\mathbf{k}\sigma}(t), a^{\dagger}_{\mathbf{k}\sigma'}(t')]_{B,F} \rangle.
$$
 (4.1.4)

### <span id="page-28-1"></span>4.2. Representación de Lehmann

La representación de Lehmann permite usar el conjunto de eigenestados, {|*n*⟩}, del hamiltoniano completo, *H*, como una base  $H|n\rangle = E_n|n\rangle$ . Tómese, por ejemplo, el estudio de la funcion de Green diagonal, *G<sup>&</sup>gt;*(*νtνt*′ ),

$$
G^{>}(\nu, t, t') = -i \langle c_{\nu}(t) c_{\nu}^{\dagger}(t') \rangle = -i \frac{1}{Z} \sum_{n} \langle n|e^{-\beta H} c_{\nu}(t) c_{\nu}^{\dagger}(t')|n \rangle
$$

$$
= -i \frac{1}{Z} \sum_{nn'} e^{-\beta E_{n}} \langle n|c_{\nu} |n'\rangle \langle n'|c_{\nu}^{\dagger}|n\rangle e^{i(E_{n} - E_{n'}) (t - t')}, \qquad (4.2.1)
$$

donde *β* es 1  $\frac{1}{k_B T}$ . El factor térmico de Gibbs viene de la definición de la función de correlación

$$
-i\langle c_{\nu}(t)c_{\nu}^{\dagger}(t')\rangle = -\frac{i}{Z}\text{Tr}\left[e^{-\beta H}c_{\nu}(t)c_{\nu}^{\dagger}(t')\right].
$$
 (4.2.2)

En el dominio de frecuencias, obtenemos

$$
G(\nu,\omega) = \frac{-2\pi i}{Z} \sum_{nn'} e^{i\beta E_n} \langle n|c_{\nu}|n'\rangle \langle n'|c_{\nu}^{\dagger}|n\rangle \delta(E_n - E_{n'} + \omega). \tag{4.2.3}
$$

De la misma forma, se obtiene para el caso de la función de Green menor

$$
G(\nu,\omega) = \frac{2\pi i}{Z} \sum_{nn'} e^{-\beta E_n} \langle n|c_{\nu}^{\dagger}|n'\rangle \langle n'|c_{\nu}|n\rangle \delta(E_n - E_{n'} - \omega)
$$
  

$$
= \frac{2\pi i}{Z} \sum_{nn'} e^{-\beta E_{n'}} \langle n'|c_{\nu}^{\dagger}|n\rangle \langle n|c_{\nu}|n'\rangle \delta(E_{n'} - E_n - \omega)
$$
  

$$
= \frac{2\pi i}{Z} \sum_{nm'} e^{-\beta E_n + \omega} \langle n'|c_{\nu}^{\dagger}|n\rangle \langle n|c_{\nu}|n'\rangle \delta(E_{n'} - E_n - \omega)
$$
  

$$
= -G(\nu;\omega)e^{-\beta \omega}.
$$
 (4.2.4)

La función de Green retardada en el dominio de frecuencias es,

<span id="page-29-0"></span>
$$
G^{R}(\nu,\omega) = -i\int_{0}^{\infty} dt e^{i(\omega+in)t} \frac{1}{Z} \sum_{nn'} e^{-\beta E_{n}} \left( \langle n | c_{\nu} | n' \rangle \langle n' c_{\nu}^{\dagger} | n \rangle e^{i(E_{n} - E_{n'})t} + \langle n | c_{\nu}^{\dagger} | n' \rangle \langle n' | c_{\nu} | n \rangle e^{i(E_{n} - E_{n'})t} \right)
$$
  
\n
$$
= \frac{1}{Z} \sum_{nn'} e^{-\beta E_{n}} \left( \frac{\langle n | c_{\nu} | n' \rangle \langle n' c_{\nu}^{\dagger} | n \rangle}{\omega + E_{n} - E_{n'} + i\eta} + \frac{\langle n | c_{\nu}^{\dagger} | n' \rangle \langle n' | c_{\nu} | n \rangle}{\omega - E_{n} + E_{n'} + i\eta} \right)
$$
  
\n
$$
= \frac{1}{Z} \sum_{nn'} \frac{\langle n | c_{\nu} | n' \rangle \langle n' | c_{\nu}^{\dagger} | n \rangle}{\omega + E_{n} - E_{n'} + i\eta} \left( e^{-\beta E_{n}} + e^{-\beta E_{n'}} \right). \tag{4.2.5}
$$

Tomando la parte imaginaria y usando que  $(\omega + i\eta)^{-1} = \mathcal{P} \frac{1}{\omega} - i\pi \delta(\omega)$ , obtenemos

$$
2\mathrm{Im}G^{R}(\nu,\omega) = -\frac{2\pi}{Z} \sum_{nn'} \langle n|c_{\nu}|'\rangle \langle n'|c_{\nu}^{\dagger}|n\rangle \left(e^{-\beta E_{n}+e^{-\beta E_{n'}}}\right) \delta(\omega+E_{n}-E_{n'})
$$
  

$$
= -\frac{2\pi}{Z} \sum_{nn'} \langle n|c_{\nu}|n'\rangle \langle n'|c_{\nu}^{\dagger}|n\rangle e^{-\beta E_{n}}(1+e^{-\beta\omega})\delta(\omega+E_{n}-E_{n'})
$$
  

$$
= -i\left(1+e^{-\beta\omega}\right)G^{>}(\nu,\omega). \tag{4.2.6}
$$

Se define la función espectral *A* como

$$
A(\nu,\omega) = -2\mathrm{Im}G^{R}(\nu,\omega),\tag{4.2.7}
$$

la cual nos permite obtener el estado de una partícula con una energía *ω* determinada o la energía de una partícula en un estado *ν* determinado.

Consecuentemente se han derivado dos relaciones generales importantes,

$$
iG^{>}(\nu,\omega) = A(\nu,\omega) [1 - n_F(\omega)], \qquad (4.2.8)
$$

$$
-iG<(\nu,\omega) = A(\nu,\omega)n_F(\omega).
$$
 (4.2.9)

dado que podemos obtener el propagador a partir de la estadística y la función espectral. También se pueden derivar las siguientes relaciones generales y muy útiles,

$$
G^{R}(\nu,\omega) = \int d\omega' \frac{A(\nu,\omega')}{\omega - \omega' + i\eta},
$$
\n(4.2.10a)

$$
G^{A}(\nu,\omega) = \int d\omega' \frac{A(\nu,\omega')}{\omega - \omega' - i\eta}.
$$
 (4.2.10b)

La primera es fácilmente derivable de la Ec. [4.2.5](#page-29-0) insertando la unidad:  $\int d\omega' \delta(\omega' + E_n - E_n)$ *En*′) dentro de a suma en el lado derecho. También notamos de estas dos relaciones que las funciones de Green avanzada y retardada son simplemente el complejo conjugado una de la otra:

$$
G^{R}(\nu,\omega) = [G^{A}(\nu,\omega)]^{*}.
$$
\n(4.2.11)

### <span id="page-30-0"></span>4.3. Sistema de electrones libres

En esta sección se desarrollará un ejemplo que aunque se trata de fermiones se muestra claramente la ventaja de la utilidad de las funciones de Green y la segunda cuantización.

Considérese el hamiltoniano para electrones libres (o cualquier otro fermión)

$$
H = \sum_{k\sigma} \xi_{\mathbf{k}\sigma} c_{\mathbf{k}\sigma}^{\dagger} c_{\mathbf{k}\sigma}, \tag{4.3.1}
$$

donde *ξ***<sup>k</sup>***<sup>σ</sup>* es la energía cinética y *c* † **k***σ* y *c***<sup>k</sup>***<sup>σ</sup>* son los operadores de creación y aniquilación de fermiones, respectivamente, y la correspondiente función de Green mayor en el **k**espacio, el cual denotamos como  $G_0^>$  para indicar que es el propagador de electrones libres. La función de correlación es

$$
G_0^>(\mathbf{k}\sigma, t - t') = -i \left\langle c_{\mathbf{k}\sigma}(t) c_{\mathbf{k}\sigma}^\dagger(t') \right\rangle.
$$
 (4.3.2)

La dependencia temporal de los operadores de creación y aniquilación es

$$
c_{\mathbf{k}\sigma}(t) = e^{iHt} c_{\mathbf{k}\sigma} e^{-iHt} = c_{\mathbf{k}\sigma} e^{-i\xi_{\mathbf{k}}t}
$$
(4.3.3)

y similarmente, *c* †  $c_{\mathbf{k}}^{\dagger}(t) = c_{\mathbf{k}}^{\dagger}$  $\int_{\mathbf{k}}^{\dagger} e^{i\xi_{\mathbf{k}}t}$ . Entonces,  $G$ <sup>></sup> es

$$
G_0^>(\mathbf{k}\sigma;t-t') = -i \left\langle c_{\mathbf{k}\sigma} c_{\mathbf{k}\sigma}^\dagger \right\rangle e^{-i\xi_{\mathbf{k}}(t-t')} \tag{4.3.4}
$$

y dado que el hamiltoniano es diagonal en **k** y la ocupación de los electrones libres está dado por la distribución de Fermi-Dirac [\[11\]](#page-65-10), tenemos⟨*cσc* †  $\Ket{\mathbf{k}\sigma} = 1 - n_F(\xi_\mathbf{k})$ . Exactamente de la misma forma podemos evaluar  $G_0^<$ ,  $G_0^R$  y finalmente  $G_0^A$ 

$$
G_0^>(\mathbf{k}\sigma, t - t') = -i(1 - n_F(\xi_{\mathbf{k}}))e^{-i\xi_{\mathbf{k}}(t - t')} \tag{4.3.5a}
$$

$$
G_0^{\langle}(\mathbf{k}\sigma, t - t') = in_F(\xi_{\mathbf{k}})e^{-i\xi_{\mathbf{k}}(t - t')} \tag{4.3.5b}
$$

$$
G_0^R(\mathbf{k}\sigma, t - t') = -i\theta(t - t')e^{-i\xi_\mathbf{k}(t - t')} \tag{4.3.5c}
$$

$$
G_0^A(\mathbf{k}\sigma, t - t') = i\theta(t' - t)e^{-i\xi_{\mathbf{k}}(t - t')} \tag{4.3.5d}
$$

Vemos que *G<sup>&</sup>gt;* proporciona la propagación de los electrones porque requiere un estado vacío, mientras que *G<sup>&</sup>lt;* proporciona la propagación de agujeros porque es proporcional al número de electrones. De forma más clara,

$$
G_0^>(\mathbf{k}, \mathbf{k}', t - t') = -i \left\langle G | c_{\mathbf{k}}(t) c_{\mathbf{k}'}^\dagger(t') | G \right\rangle = -i \left\langle G | c_{\mathbf{k}} e^{-iH(t - t')} c_{\mathbf{k}'}^\dagger | G \right\rangle e^{iE_0(t - t')} \tag{4.3.6}
$$

Mediante la transformada de Fourier del dominio del tiempo al dominio de frecuencias podemos obetener información sobre las energías posibles de una partícula propagante. Por ejemplo, el propagador del electrón en el dominio de frecuencias es,

$$
G_0^>(\mathbf{k}\sigma,\omega) = -2\pi i \left[1 - n_f(\xi_\mathbf{k})\right] \delta(\xi_\mathbf{k} - \omega). \tag{4.3.7}
$$

El propagador correspondiente a **r**, el cual expresa la propagacion de la partícula en el espacio real está dado por

$$
\frac{G_0^>(\mathbf{r} - \mathbf{r}', \omega)}{-2\pi i} = \int \frac{d^3 \mathbf{k}}{(2\pi)^3} (1 - n_F(\xi_{\mathbf{k}})) e^{i\mathbf{k} \cdot (\mathbf{r} - \mathbf{r}')} \delta(\xi_{\mathbf{k}} - \omega)
$$
  

$$
= d(\omega)(1 - n_F(\omega)) \frac{\sin(k_\omega \rho)}{k_\omega \rho}, \quad \frac{k_\omega^2}{2m} = \omega, \quad \rho = |\mathbf{r} - \mathbf{r}'|,
$$
(4.3.8)

donde  $d(\epsilon) = m^{3/2} \sqrt{\epsilon/2}/\pi^2$  es la densidad de estados por spín en tres dimensiones. La propagación del punto **r** ′ a **r** de una partícula con energía *ω* es determinada por la densidad de estados, *d*, la disponibilidad de un estado vacío (1 − *n<sup>F</sup>* ), la función de interferencia  $\sin(x)/x$  que da la amplitud de una onda esférica extendiéndose desde el punto  $\mathbf{r}'$ .

## <span id="page-33-0"></span>Capítulo 5

## Funciones de Green de tiempo imaginario

Como se mencionó en la sección anterior, algunas propiedades importantes de los sistemas, como sus observables, se pueden obtener en forma de funciones de Green o se pueden derivar a partir de éstas. En todas las situaciones se puede estudiar que las observables físicas están relacionadas con la función de Green retardada, la cual se define generalmente como

$$
G_{AB}^R(t, t') = -i\theta(t - t') \langle [A(t), B(t')]_{B,F} \rangle.
$$
\n(5.0.1)

Por ejemplo, tómese la definción de la siguiente función de correlación

$$
C_{AB}(t, t') = -\langle A(t)B(t')\rangle, \tag{5.0.2}
$$

cuya función retardada es  $C^R = i\theta(t - t')(C_{AB} \mp C_{BA})$ . Por definición,

$$
C_{AB}(t, t') = -\frac{1}{Z} \text{Tr}(e^{-\beta H} A(t) B(t')). \qquad (5.0.3)
$$

donde *e* <sup>−</sup>*βH* es la llamada matriz de densidad [\[6\]](#page-65-5),

$$
\rho \equiv e^{-\beta H} = \sum_{\nu} |\nu\rangle e^{-\beta E_{\nu}} \langle \nu|, \tag{5.0.4}
$$

con *e* <sup>−</sup>*βE* el factor de Boltzmann, *β* = 1*/kBT* y |*ν*⟩ son los estados base definidos por [\[6\]](#page-65-5)

$$
H|\nu\rangle = E_{\nu}|\nu\rangle. \tag{5.0.5}
$$

Y de acuerdo a la física estadística la probabilidad de encontrar a un sistema con un energía específica está relacionada con la distribución de Gibbs y donde los promedios aparecen despues de normalizar con  $1/Z_0 = 1/\text{Tr} \left[ e^{-\beta H_0} \right]$  [\[6\]](#page-65-5). Ahora, si se supone que el hamiltoniano es  $H = H_0 + V$ , donde  $V$  es una perturbación. Sabemos que la representación de interacción proporciona una forma sistemática de expander en potencias de *V* como se hizo en la sección anterior. Podemos reescribir *CAB* en esta representación de interacción como

<span id="page-34-0"></span>
$$
C_{AB}(t,t') = -\frac{1}{Z} \text{Tr} \left[ e^{-\beta H} \hat{U}(0,t) \hat{A}(t) \hat{U}(t,t') \hat{B}(t') \hat{U}(t',0) \right],\tag{5.0.6}
$$

en donde, además, el operador  $\hat{U}$  se puede expander como una exponencial de tiempo ordenado. Entonces, la Ec. [5.0.6](#page-34-0) resulta en tres exponenciales de tiempo ordenado, las cuales pueden ser acomodadas en una sola exponencial de tiempo ordenado. Sin embargo, nos encontramos con un problema pues la matriz de densidad *e* <sup>−</sup>*βH* también debería expanderse en términos de la interacción. Entonces este método no es satisfactorio por lo que se debe buscar una alternativa y es usar tiempos imaginarios en lugar del tiempo real, esto es sólo un truco matemático y no hace falta preguntar el sentido físico pues no hay ningún contenido físico en esta transformación. El uso del tiempo imaginario es que nos permite hacer una conexión con la temperatura a través de la expresión *β* = −*iτ* , como se mostrará más adelante.

Entonces, el operador de densidad,  $\rho = e^{-\beta H}/Z$ , y el operador de evolución,  $U(t)$  =  $e^{-iHt}$ , se pueden transformar a tiempos imaginarios pues son funciones exponenciales del Hamiltoniano que resultan equivalentes de acuerdo a la idea de tiempo imaginario. Se tiene que remplazar sus argumentos del tiempo por el tiempo imaginario, es decir, *t* → −*iτ* , donde *τ* es real y tiene dimensiones de tiempo. Finalmente, esto nos dice que ambos, *U* y *ρ* pueden ser tratados como solo una expansión en potencias de V. Una vez que se simplifiquen los cálculos se puede regresar al tiempo real.

En la representación de Heisenberg el tiempo real debe sustituirse por *τ*. Entonces, definimos,

$$
A(\tau) = e^{\tau H} A e^{\tau H}.
$$
\n(5.0.7)

En esta notación, se debe usar las definiciones de tiempo imaginario cuando el argumento temporal es una letra griega *τ* y la definición usual cuando el tiempo es escrito en letra romana, es decir,

$$
A(t) = e^{itH} A e^{-itH}.
$$
\n
$$
(5.0.8)
$$

Similar a la representacon de interacción definida para tiempos reales, podemos definir la representación de interacción para tiempos imaginarios como

$$
A(\tau) = e^{\tau H_0} A e^{-\tau H_0}.
$$
\n(5.0.9)

Ahora bien, para presentar algunas propiedades del operador de evolución temporal tómese el caso del producto de los operadores *A*(*τ* )*B*(*τ* ′ ), en la representación de interacción se expresan como

<span id="page-35-2"></span>
$$
A(\tau)B(\tau') = U(0, \tau)A(\tau)U(\tau, \tau')B(\tau')U(\tau', 0), \tag{5.0.10}
$$

donde, el operador de evolución temporal *U* en la representación de interacción es

<span id="page-35-0"></span>
$$
U(\tau, \tau') = e^{\tau H_0} e^{-(\tau - \tau')H} e^{-\tau' H_0}.
$$
\n(5.0.11)

donde se conserva las propiedades de grupo,

<span id="page-35-4"></span>
$$
U(\tau, \tau'')U(\tau'', \tau') = U(\tau, \tau').
$$
\n(5.0.12)

La derivada de la Ec. [5.0.11,](#page-35-0) con respecto a *τ* es

$$
\partial_{\tau} U(\tau, \tau') = e^{\tau H - 0} (H_0 - H) e^{-(\tau - \tau')H} e^{-\tau' H_0} = -V(\tau) U(\tau, \tau'), \tag{5.0.13}
$$

con la condición de frontera  $\hat{U}(\tau, \tau) = \mathbb{I}$ .

Integrando esta ecuación diferencial obetenemos una ecuación integral, que se puede resolver mediante iteraciones, en donde se tiene que tener un cuidado sobre el orden de los operadores, por lo que se debe introducir un operador de orden temporal  $T_{\tau}$ ,

<span id="page-35-1"></span>
$$
U(\tau, \tau') = \sum_{n=0}^{\infty} \frac{1}{n!} (-1)^n \int_{\tau'}^{\tau} d\tau_1 \cdots \int_{\tau'}^{\tau} d\tau_n T_{\tau} (V(\tau_1) \cdots V(\tau_n))
$$
  
=  $T_{\tau} e^{-\int_{\tau'}^{\tau} d\tau_1 V(\tau_1)}.$  (5.0.14)

Los operadores están ordenados tal que  $T_\tau(A(\tau)B(\tau'))$  es igual que  $A(\tau)B(\tau')$  para  $\tau$  > *τ* ′ y *B*(*τ* ′ )*A*(*τ* ) para *τ* ′ *> τ* . Ahora bien, para el caso del operador de densidad, queremos tratarlo en el formalismo de tiempo imaginario, por lo que combinando las Ec. [5.0.11](#page-35-0) y [5.0.14](#page-35-1) obtenemos

<span id="page-35-3"></span>
$$
e^{-\beta H} = e^{-\beta H_0} U(\beta, 0) = e^{-\beta H_0} T_\tau \exp\left(-\int_0^\beta d\tau_1 V(\tau_1)\right).
$$
 (5.0.15)

Consideremos ahora el valor de expectación de tiempo ordenado de los operadores de la Ec. [5.0.10](#page-35-2)

$$
\langle T_{\tau}A(\tau)B(\tau')\rangle = \frac{1}{Z}\text{Tr}\left[e^{\beta H}T_{\tau}A(\tau)B(\tau')\right].\tag{5.0.16}
$$

Usando las Ec. [5.0.10](#page-35-2) y [5.0.15,](#page-35-3) podemos expandir en potencias de V,

$$
\langle T_{\tau}A(\tau)B(\tau')\rangle = \frac{1}{Z}\text{Tr}\left[e^{-\beta H_0}U(\beta,0)T_{\tau}(U(0,\tau)A(\tau)U(\tau,\tau')B(\tau')U(\tau',0))\right].\tag{5.0.17}
$$

Esto se puede escribir en una forma mucho más compacta tomando en cuenta las propiedades de *T<sup>τ</sup>* y la Ec. [5.0.12](#page-35-4)

$$
\langle T_{\tau}A(\tau)B(\tau')\rangle = \frac{1}{Z}\text{Tr}\left[e^{-\beta H_0}T_{\tau}U(\beta,0)A(\tau)B(\tau')\right] = \frac{\langle T_{\tau}U(\beta,)A(\tau)B(\tau')\rangle_0}{\langle U(\beta,0)\rangle_0},\tag{5.0.18}
$$

donde se ha usado que  $Z = \text{Tr}\left[e^{-\beta H}\right] = \text{Tr}\left[e^{-\beta H_0}U(\beta,0)\right].$ 

## <span id="page-36-0"></span>5.1. Definiciones de las funciones de Green de Matsubara

Una vez que hemos visto parte de la utilidad del tiempo imaginario debemos de relacionar las funciones de correlación escritas en tiempo imaginario y en tiempo real. Ahora bien, las funciones de Green de tiempo imaginario también se les llama funciones de Green de Matsubara y están definidas como sigue

<span id="page-36-1"></span>
$$
\mathcal{C}_{AB}(\tau,\tau') \equiv -\langle T_{\tau}(A(\tau)B(\tau'))\rangle, \tag{5.1.1}
$$

donde se ha introducido el ordenamiento en el tiempo imaginario

<span id="page-36-2"></span>
$$
T_{\tau}(A(\tau)B(\tau')) = \theta(\tau - \tau')A(\tau)B(\tau') \pm \theta(\tau' - \tau)B(\tau')A(\tau) \tag{5.1.2}
$$

Donde + es para bosones y − para fermiones. De la definición de la Ec. [5.1.1](#page-36-1) tres cosas son claras. La primera,  $C_{AB}(\tau, \tau')$  es una función que depende solo de la diferencia del tiempo, es decir,  $C_{AB}(\tau, \tau') = C_{AB}(\tau - \tau')$ . Esto se sigue de las propiedades cíclicas de la traza. Tenemos para *τ > τ* ′

$$
\mathcal{C}_{AB}(\tau,\tau') = -\frac{1}{Z} \text{Tr} \left[ e^{-\beta H} e^{\tau H} A e^{-\tau H} e^{\tau' H} B e^{-\tau' H} \right]
$$
  
\n
$$
= -\frac{1}{Z} \text{Tr} \left[ e^{-\beta H} e^{-\tau' H} e^{\tau H} A e^{-\tau H} e^{\tau' H} B \right]
$$
  
\n
$$
= -\frac{1}{Z} \text{Tr} \left[ e^{-\beta H} e^{(\tau - \tau')H} A e^{-(\tau - \tau')H} B \right]
$$
  
\n
$$
= \mathcal{C}_{AB}(\tau - \tau'), \qquad (5.1.3)
$$

y claro, lo mismo para  $\tau' > \tau$ . En segundo lugar, la convergencia de  $\mathcal{C}_{AB}(\tau, \tau')$  es garantizada solo si −*β < τ* − *τ* ′ *< β*. En tercer lugar, tenemos la propiedad

$$
\mathcal{C}_{AB}(\tau) = \pm \mathcal{C}_{AB}(\tau + \beta) \tag{5.1.4}
$$

para *τ <* 0, que se sigue de las propiedades cíclicas de la traza. La prueba es

<span id="page-37-1"></span>
$$
\mathcal{C}_{AB}(\tau + \beta) = -\frac{1}{Z} \text{Tr} \left[ e^{-\beta H} e^{(\tau + \beta)H} A e^{-(\tau + \beta)H} B \right]
$$
  
\n
$$
= -\frac{1}{Z} \text{Tr} \left[ e^{-\beta H} e^{\tau H} e^{\beta H} A e^{-\tau H} e^{-\beta H} B \right]
$$
  
\n
$$
= -\frac{1}{Z} \text{Tr} \left[ e^{-\beta H} e^{\beta H} e^{\tau H} A e^{-\tau H} e^{-\beta H} B \right]
$$
  
\n
$$
= -\frac{1}{Z} \text{Tr} \left[ e^{\tau H} A e^{-\tau H} e^{-\beta H} B \right]
$$
  
\n
$$
= -\frac{1}{Z} \text{Tr} \left[ B e^{\tau H} A e^{-\tau H} e^{-\beta H} \right]
$$
  
\n
$$
= -\frac{1}{Z} \text{Tr} \left[ e^{\beta H} B e^{\tau H} A e^{-\tau H} \right]
$$
  
\n
$$
= -\frac{1}{Z} \text{Tr} \left[ e^{-\beta H} B A(\tau) \right]
$$
  
\n
$$
= \pm \frac{1}{Z} \text{Tr} \left[ e^{-\beta H} T_{\tau} (A(\tau) B) \right]
$$
  
\n
$$
= \pm \mathcal{C}_{AB}(\tau) \tag{5.1.5}
$$

donde hemos usado la función de ordenamiento temporal para tiempo imaginario de la Ec. [5.1.2.](#page-36-2)

### <span id="page-37-0"></span>5.2. Transformada de Fourier

Podemos encontrar la transformada de Fourier con respecto al argumento de "tiempo" *τ* a partir de las propiedades anteriormente descritas, se puede tomar C*AB*(*τ* ) definida en el intervalo −*β < τ < β*, y, como indica la teoría de las transformadas de Fourier, tenemos series discretas de Fourier en ese intervalo dadas por

$$
\mathcal{C}_{AB}(n) \equiv \frac{1}{2} \int_{-\beta}^{\beta} d\tau e^{i\pi n \tau/\beta} \mathcal{C}_{AB}(\tau), \qquad (5.2.1)
$$

$$
\mathcal{C}_{AB}(\tau) = \frac{1}{\beta} \sum_{n=-\infty}^{\infty} e^{-i\pi n \tau/\beta} \mathcal{C}_{AB}(n). \tag{5.2.2}
$$

Sin embargo, por la propiedad de simetría de la Ec. [5.1.5,](#page-37-1) esto se puede simplificar como

$$
\mathcal{C}_{AB}(n) = \frac{1}{2} \int_{-\beta}^{\beta} d\tau e^{i\pi n\tau/\beta} \mathcal{C}_{AB}(\tau)
$$
  
\n
$$
= \frac{1}{2} \int_{0}^{\beta} d\tau e^{i\pi n\tau/\beta} \mathcal{C}_{AB}(\tau) + \frac{1}{2} \int_{-\beta}^{0} d\tau e^{i\pi n\tau/\beta} \mathcal{C}_{AB}(\tau)
$$
  
\n
$$
= \frac{1}{2} \int_{0}^{\beta} d\tau e^{i\pi n\tau/\beta} \mathcal{C}_{AB}(\tau) - \frac{1}{2} \int_{0}^{\beta} d\tau e^{i\pi n\tau/\beta} \mathcal{C}_{AB}(\tau)
$$
  
\n
$$
= \frac{1}{2} \int_{0}^{\beta} d\tau e^{i\pi n\tau/\beta} \mathcal{C}_{AB}(\tau) + \frac{1}{2} \int_{0}^{\beta} d\tau e^{i\pi n\tau/\beta} e_{AB}(\tau - \beta)
$$
  
\n
$$
= \frac{1}{2} \int_{0}^{\beta} d\tau e^{i\pi n\tau/\beta} \mathcal{C}_{AB}(\tau) + \frac{1}{2} \int_{0}^{\beta} d\tau e^{i\pi n\tau/\beta} e^{-i\pi n\tau} \mathcal{C}_{AB}(\tau - \beta)
$$
  
\n
$$
= \frac{1}{2} \int_{0}^{\beta} d\tau e^{i\pi n\tau/\beta} \mathcal{C}_{AB}(\tau) + \frac{1}{2} e^{-i\pi n} \int_{0}^{\beta} d\tau e^{i\pi n\tau/\beta} \mathcal{C}_{AB}(\tau - \beta)
$$
  
\n
$$
= \frac{1}{2} \int_{0}^{\beta} d\tau e^{i\pi n\tau/\beta} \mathcal{C}_{AB}(\tau) \pm \frac{1}{2} e^{-i\pi n} \int_{0}^{\beta} d\tau e^{i\pi n\tau/\beta} \mathcal{C}_{AB}(\tau)
$$
  
\n
$$
= \frac{1}{2} (1 \pm e^{-i\pi n\tau}) e^{-i\pi n} \int_{0}^{\beta} d\tau e^{i\pi n\tau/\beta} \mathcal{C}_{AB}(\tau)
$$
(5.2.3)

Pero por la fórmula de Euler *e iπ* = −1, obtenemos que para *n* par 1 − *e* <sup>−</sup>*inπ* = 0, y para *n* impar, 1 + *e* <sup>−</sup>*inπ* = 0. Para *n* no entero, entonces usamos la aproximación

$$
e^x = 1 + x + \frac{x^2}{2!} + \frac{x^3}{3!} + \frac{x^4}{4!} + \dots
$$
 (5.2.4)

de tal forma que,

$$
e^{-in\pi} = 1 - in\pi - \frac{n^2\pi^2}{2!} + \frac{in^3\pi^3}{3!} + \dots
$$
 (5.2.5)

pero siendo *n* un número no entero, al tomar sus potencias tiende a cero, por lo que podemos quedarnos en el primer término, de tal forma que  $1 \pm e^{-in\pi} \approx 2$ . Entonces obtenemos

$$
\mathcal{C}_{AB}(n) = \int_0^\beta d\tau e^{i\pi n \tau/\beta} \mathcal{C}_{AB}(\tau),\tag{5.2.6}
$$

con *n* para para bosones y *n* impar para fermiones.

Podemos usar la notación de las transformadas de Fourier de las funciones de Green de Matsubara

$$
\mathcal{C}_{AB}(i\omega_n) = \int_0^\beta d\tau e^{i\omega_n \tau} \mathcal{C}_{AB}(\tau) \tag{5.2.7}
$$

con  $\omega_n = \frac{2n\pi}{\beta}$ *n*<sup>π</sup> para bosones y  $ω_n = \frac{(2n+1)\pi}{β}$  $\frac{+1}{\beta}$  para fermiones.

La frecuencia variables  $\omega_n$  es denotada como una frecuencia de Matsubara. La información sobre la temperatura está contenida en las frecuencias de Matsubara a través de *β*.

## <span id="page-39-0"></span>5.3. Conexión entre las funciones de Matsubara y funciones retardadas

En el dominio de frecuencias las funciones de Green de Matsubara son la mismas funciones analíticas que las funciones de Green de tiempo real. En otras palabras, existe una función analítica C*AB*(*z*), donde *z* es un argumento de frecuencia compleja en el medio plano superior, que es igual a  $\mathcal{C}_{AB}(i\omega_n)$  en el eje imaginario y  $\mathcal{C}_{AB}^R(\omega)$  en el eje real. Esto significa que una vez que se tiene uno de los dos, el otro se sigue por una continuación analítica. Y dado que en muchos casos es más fácil calcular la función de Matsubara,  $\mathcal{C}_{AB}(i\omega_n)$ , este es un método poderoso para encontrar las correspondientes funciones retardadas. De hecho la continuación analítica apropiada es  $C_{AB}^R(\omega) = C_{AB}(i\omega_n \to \omega + i\eta),$ donde *η* es un infinitesimal positivo.

De la representación de Lehmann se obtuvo antes el resultado, Ec. [4.2.5,](#page-29-0)

$$
\mathcal{C}_{AB}^{R}(\omega) = \frac{1}{Z} \sum_{nn'} \frac{\langle n | A | n' \rangle \langle n' | B | n \rangle}{\omega + E_n - E_{n'} + i\eta} \left( e^{-\beta E_n} - (\pm) e^{-\beta E_{n'}} \right) \tag{5.3.1}
$$

La función de Matsubara para *τ >* 0,

$$
\mathcal{C}_{AB}(\tau) = -\frac{1}{Z} \text{Tr} \left[ e^{-\beta H} e^{\tau H} A e^{-\tau H} B \right]
$$

$$
= -\frac{1}{Z} \sum_{nn'} e^{-\beta E_n} \langle n | A | n' \rangle \langle n' | B | n \rangle e^{\tau (E_n - E_{n'})} \tag{5.3.2}
$$

Entonces,

$$
\mathcal{C}_{AB}(i\omega_n) = \int_0^\beta d\tau e^{i\omega_n \tau} \left( -\frac{1}{Z} \sum_{nn'} e^{-\beta E_n} \langle n | A | n' \rangle \langle n' | B | n \rangle e^{\tau (E_n - E_{n'})} \right)
$$
  
\n
$$
= -\frac{1}{Z} \sum_{nn'} e^{-\beta E_n} \frac{\langle n | A | n' \rangle \langle n' | B | n \rangle}{i\omega_n + E_n - E_{n'}} \left( e^{i\omega_n \beta} e^{\beta (E_n - E_{n'})} - 1 \right)
$$
  
\n
$$
= -\frac{1}{Z} \sum_{nn'} e^{-\beta E_n} \frac{\langle n | A | n' \rangle \langle n' | B | n \rangle}{i\omega_n + E_n - E_{n'}} \left( \pm e^{\beta (E_n - E_{n'})} - 1 \right)
$$
  
\n
$$
= \frac{1}{Z} \sum_{nn'} \frac{\langle n | A | n' \rangle \langle n' | B | n \rangle}{i\omega_n + E_n - E_{n'}} \left( e^{-\beta E_n} - (\pm) e^{-\beta E_{n'}} \right) \qquad (5.3.3)
$$

Entonces podemos ver que  $\mathcal{C}_{AB}(i\omega_n)$  y  $\mathcal{C}_{AB}^R(\omega)$  coinciden y son casos especiales de la misma función, porque podemos generar ambas,  $\mathcal{C}_{AB}(i\omega_n)$  y  $\mathcal{C}_{AB}^R(\omega)$ , a partir de la siguiente función, definida en todo el plano complejo excepto por el eje real

$$
\mathcal{C}_{AB}(z) = \frac{1}{Z} \sum_{nn'} \frac{\langle n | A | n' \rangle \langle n' | B | n \rangle}{z + E_n + E_{n'}} \left( e^{-\beta E_n} - (\pm) e^{-\beta E_{n'}} \right) \tag{5.3.4}
$$

Esta función es analítica en el medio plano superior e inferior, pero tiene una serie de polos en *En*′ − *E<sup>n</sup>* en el eje real. De acuerdo con la teoría de funciones analíticas: si dos funciones coinciden en un conjunto infinito de puntos entonces son funciones completamente idénticas dentro de un dominio en donde al menos una de ellas es una función analítica y, más aún, hay solo una función común. Esto significa que si conocemos  $\mathcal{C}_{AB}(i\omega_n)$ entonces podemos encontrar  $C_{AB}^{R}(\omega)$  haciendo una continuación analítica:

$$
\mathcal{C}_{AB}^{R}(\omega) = \mathcal{C}_{AB}(i\omega_n \to \omega + i\eta). \tag{5.3.5}
$$

En resumen, usando la representación de Lehmann podemos mostrar que existe una función C*AB*(*z*) la cual es analítica para *z* no puramente real y la cual coincide con la función de Matsubara, es decir,  $C_{AB}(z = i\omega_n) = C_{AB}(i\omega_n)$ . En el eje real que viene de arriba de esta función es identica a la función retardada, es decir,  $\mathcal{C}_{AB}(z=\omega+i0^+) = \mathcal{C}_{AB}^R(\omega)$ .

#### <span id="page-40-0"></span>5.3.1. Funciones avanzadas

La función C*AB*(*z*) es analítica para todo *z* lejos del eje real. Entonces en lugar de una continuación en el medio plano superior, podemos hacer lo mismo en el medio plano inferior  $i\omega_n \to z \to \omega - i\eta$ , que da a las llamadas funciones de Green avanzadas,

$$
C_{AB}^{A}(\omega) = C_{AB}(i\omega_n \to \omega - i\eta). \tag{5.3.6}
$$

Las funciones de Green avanzadas en el dominio del tiempo se definen como

$$
C_{AB}^A(t, t') = i\theta(t'-t)\langle [A(t), B(t')]_{B,F}\rangle.
$$
\n(5.3.7)

### <span id="page-40-1"></span>5.4. Partículas no interactuantes

La función de Green de una sola partícula  $\mathcal{G}$ , se define como

$$
\mathcal{G}(\mathbf{r}\sigma\tau, \mathbf{r}'\sigma'\tau') = -\langle T_{\tau} \left( \Psi_{\sigma}(\mathbf{r}, \tau) \Psi_{\sigma}^{\dagger}(\mathbf{r}', \tau') \right) \rangle, \quad \text{espacio real}, \tag{5.4.1}
$$

$$
\mathcal{G}(\nu\tau, \nu'\tau') = -\langle T_{\tau}\left(c_{\nu}(\tau)c_{\nu'}^{\dagger}(\tau')\right)\rangle, \qquad \text{representacion }\{\nu\}. \tag{5.4.2}
$$

Ahora, supóngase que el Hamiltoniano es diagonal en los números cuánticos *ν* como en el caso de los electrones libres tratado en el Capítulo [4](#page-26-0)

$$
H_0 = \sum_{\nu} \xi_{\nu} c_{\nu}^{\dagger} c_{\nu},\tag{5.4.3}
$$

tal que

$$
c_{\nu}(\tau) = e^{\tau H_0} c_{\nu} e^{-\tau H_0} = e^{-\xi_{\nu} \tau} c_{\nu} \qquad c_{\nu}^{\dagger}(\tau) = e^{\tau H_0} c_{\nu}^{\dagger} e^{-\tau H_0} = e^{\xi_{\nu} \tau} c_{\nu}^{\dagger} \tag{5.4.4}
$$

lo cual da

$$
\mathcal{G}_0(\nu, \tau - \tau') = -\langle T_\tau \left( c_\nu(\tau) c_\nu^\dagger(\tau') \right) \rangle \n= -\theta(\tau - \tau') \langle c_\nu(\tau) c_\nu^\dagger(\tau') \rangle - (\pm) \theta(\tau' - \tau) \langle c_\nu^\dagger(\tau') c_\nu(\tau) \rangle \n= -\left[ \theta(\tau - \tau') \langle c_\nu c_\nu^\dagger \rangle (\pm) \theta(\tau' - \tau) \langle c_\nu^\dagger c_\nu \rangle \right] e^{-\xi_\nu(\tau - \tau')}.
$$
\n(5.4.5)

Para fermiones,

$$
\mathcal{G}_{0,F}(\nu,\tau-\tau') = -\left[\theta(\tau-\tau')(1-n_F(\xi_{\nu})) - \theta(\tau'-\tau)n_F(\xi_{\nu})\right]e^{-\xi_{\nu}(\tau-\tau')} \tag{5.4.6}
$$

mientras que para bosones

$$
G_{0,B}(\nu,\tau-\tau') = -\left[\theta(\tau-\tau')(1+n_B(\xi_\nu)) + \theta(\tau'-\tau)n_B(\xi_\nu)\right]e^{-\xi_\nu(\tau-\tau')}.\tag{5.4.7}
$$

En la representación de frecuencias,

$$
\mathcal{G}_{0,F}(\nu,ik_n) = \int_0^\beta d\tau e^{ik_n\tau} \mathcal{G}_{0,F}(\nu,\tau), \qquad k_n = (2n+1)\pi/\beta
$$

$$
= \int_0^\beta d\tau e^{ik_n\tau} \left( -\left[\theta(\tau-\tau')(1-n_F(\xi_\nu)) - \theta(\tau'-\tau)n_F(\xi_\nu)\right] e^{-\xi_\nu(\tau-\tau')}\right)
$$

En el rango  $[0, \beta]$  se satisface  $\tau - \tau' < \beta$ , entonces

$$
\mathcal{G}_{0,F}(\nu,ik_n) = \int_0^\beta d\tau e^{ik_n\tau} \left( -(1 - n_F(\xi_\nu)) \right) e^{\xi_\nu(\tau - \tau')}
$$
  
\n
$$
= -(1 - n_F(\xi_\nu)) \int_0^\beta d\tau e^{ik_n\tau} e^{-\xi_\nu\tau}
$$
  
\n
$$
= -\frac{1 - n_F(\xi_\nu)}{ik_n - \xi_\nu} \left( e^{ik_n\beta - \xi_\nu\beta} - 1 \right)
$$
  
\n
$$
= -\frac{1 - n_F(\xi_\nu)}{ik_n - \xi_\nu} \left( e^{-i(2n+1)\pi - \xi_\nu\beta} - 1 \right)
$$
  
\n
$$
= -\frac{1 - n_F(\xi_\nu)}{ik_n - \xi_\nu} \left( -e^{-\xi_\nu\beta} - 1 \right)
$$
  
\n
$$
= \frac{1 - n_F(\xi_\nu)}{ik_n - \xi_\nu} \left( e^{-\xi_\nu\beta} + 1 \right)
$$

 $\text{pero}\left(e^{-\xi_{\nu}\beta}+1\right) = (1 - n_F(\xi_{\nu}))^{-1}, \text{entonces}$ 

$$
\mathcal{G}_{0,F}(\nu,ik_n) = \frac{1}{ik_n - \xi_{\nu}}
$$
\n(5.4.8)

Y de forma similar para el caso de los bosones,

$$
\mathcal{G}_{0,\beta}(\nu, iq_n) = \int_0^\beta d\tau e^{iq_n\tau} \mathcal{G}_{0,\beta}(\nu, \tau), \qquad q_n = 2n\pi/\beta
$$

$$
= -(1 + n_B(\xi_\nu))) \int_0^\beta d\tau e^{iq_n\tau} e^{-\xi_\nu\tau}
$$

$$
= -\frac{(1 + n_B(\xi_\nu))}{iq_n - \xi_\nu} \left( e^{iq_n\beta} e^{-\xi_\nu\beta} - 1 \right)
$$

$$
= \frac{1}{iq_n - \xi_\nu} \tag{5.4.9}
$$

porque  $e^{iq_n\beta} = 1$  y  $1 + n_B(\xi_\nu) = -(e^{-\beta\xi_\nu} - 1)^{-1}$ .

La función retardada de Green para partículas libres, fermiones y bosones, es

<span id="page-42-0"></span>
$$
G_0^R(\nu,\omega) = \frac{1}{\omega - \xi_\nu + i\eta}.\tag{5.4.10}
$$

## <span id="page-43-0"></span>Capítulo 6

## Diagramas de Feynmann

Los diagramas de Feynmann son una representación matemática exacta de la teoría de perturbaciones de orden infinito. Y es una forma pictórica de representar expresiones complicadas para encontrar un sigificado físico. Partiendo de la Ec. [5.4.10](#page-42-0) podemos usar una representación de interacción modificada donde el número de partículas es variable, por lo tanto la energía es  $K = H - \mu N$ , donde  $H = H_0 + H_1$  es el hamiltoniano total,  $\mu$ es el potencial químico y *N* es el operador de número. Entonces, para un operador *O*, el promedio estadístico es

$$
\langle O \rangle = \text{Tr}(\rho_G O) \tag{6.0.1}
$$

donde  $\rho_G = e^{(\Omega - K)\beta}$  es la matriz de densidad en el ensamble gran canónico, y con  $\Omega =$  $\text{Tr}(K)$  y  $e^{\Omega \beta} = \frac{1}{Z}$  $\frac{1}{Z}$  con *Z* la función de partición. En la representación de Heisenberg:  $O(\tau) = e^{K\tau}Oe^{-K\tau}$ . En la representación de interacción:  $O_I(\tau) = e^{K_0\tau}Oe^{-K_0\tau}$ . Y el cambio de base entre las dos representaciones esta dado por

$$
O(\tau) = e^{K\tau} e^{-K_0 \tau} O_I(\tau) e^{K_0 \tau} e^{K\tau}
$$
  
=  $U(0, \tau) O_I(\tau) U(\tau, 0)$  (6.0.2)

con

<span id="page-43-1"></span>
$$
\mathcal{U}(\tau_1, \tau_2) = e^{K_0 \tau_1} e^{-K(\tau_1 - \tau_2)} e^{-K_0 \tau_2}
$$
\n(6.0.3)

Hay que notar que aunque  $U$  no es unitario, satisface las propiedades de grupo

$$
\mathcal{U}(\tau_1, \tau_2)\mathcal{U}(\tau_2, \tau_3) = \mathcal{U}(\tau_1, \tau_3) \tag{6.0.4}
$$

con la condición de contorno  $U(\tau_1, \tau_1) = \mathbb{I}$ . Por otra parte, la derivada *temporal* de  $U$  es,

$$
\frac{\partial}{\partial \tau} \mathcal{U}(\tau, \tau') = e^{K_0 \tau} (K_0 - K) e^{-K(\tau - \tau')} e^{-K_0 \tau'}
$$

$$
= e^{K_0 \tau} (K_0 - K) e^{-K_0 \tau} \mathcal{U}(\tau, \tau')
$$

$$
= -K_1(\tau) \mathcal{U}(\tau, \tau'), \tag{6.0.5}
$$

siendo  $K_1(\tau)$  el término de interacción,  $K = K_0 + K_1$ , escrito en la representación de interacción modificada, es decir,  $K_1(\tau) = e^{K_0 \tau} K_1 e^{-K_0 \tau}$ . De la Sección [3](#page-14-0) se obtuvo como resultado que la ecuación de Schrödinger tiene como solución la serie de Dyson, que en el caso de  $U$  es,

$$
\mathcal{U}(\tau,\tau') = \sum_{0}^{\infty} \frac{(-1)^n}{n!} \int_{\tau'}^{\tau} d\tau_1 \cdots \int_{\tau'}^{\tau} d\tau_n T_{\tau} \left[ K_1(\tau_1) \ldots K_1(\tau_n) \right]. \tag{6.0.6}
$$

De la Ec. [6.0.3,](#page-43-1) podemos conseguir

<span id="page-44-0"></span>
$$
e^{-K\tau} = e^{-K_0 \tau} \mathcal{U}(\tau, 0).
$$
 (6.0.7)

Si se toma *τ* = *β*, entonces la Ec. [6.0.7](#page-44-0) proporciona una forma de expandir la gran función de partición

$$
e^{-\beta \Omega} = \text{Tr} e^{-\beta K}
$$

$$
= \text{Tr} \left[ e^{-\beta K_0} \mathcal{U}(\beta, 0) \right]
$$

$$
= \sum_{n=0}^{\infty} \frac{(-1)^n}{n!} \int_0^{\beta} d\tau_1 \cdots \int_0^{\beta} d\tau_n \text{Tr} \left\{ e^{-\beta K_0} T_\tau \left[ K_1(\tau_1) \cdots K_1(\tau_n) \right] \right\} \tag{6.0.8}
$$

Ahora bien, la función de Green se puede reescribir en la representación de interacción, si  $\tau > \tau'$ 

$$
G_{A,B}(k\tau_{\star}/\tau') = -e^{\beta\Omega} \text{Tr} \left[ e^{-\beta K} \Psi_{KA}(k\tau) \Psi_{KB}^{\dagger}(k'\tau') \right]
$$

$$
= -e^{\beta\Omega} \text{Tr} \left[ e^{-\beta K_0} \mathcal{U}(\beta,0) \left[ \mathcal{U}(0,\tau) \Psi_{IA}(k\tau) \mathcal{U}(\tau,0) \right] \left[ \mathcal{U}(0,\tau) \Psi_{IB}^{\dagger}(k'\tau') \mathcal{U}(\tau',0) \right] \right]
$$

$$
- \text{Tr} \left[ e^{-\beta K_0} \mathcal{U}(\beta,\tau) \Psi_{IA}(k\tau) \mathcal{U}(\tau,\tau') \Psi_{IB}^{\dagger}(k'\tau') \mathcal{U}(\tau',0) \right]
$$

$$
\text{Tr} \left[ e^{-\beta K_0} \mathcal{U}(\beta,0) \right]. \tag{6.0.9}
$$

Y de forma similar para  $\tau < \tau'$ , se logra

$$
G_{AB}(k\tau, k'\tau') = \frac{\mp \text{Tr}\left[e^{-\beta K_0 \mathcal{U}(\beta, \tau')} \Psi_{IB}^{\dagger}(k'\tau') \mathcal{U}(\tau', \tau) \Psi_{IA}(k\tau) \mathcal{U}(\tau, 0)\right]}{\text{Tr}\left[e^{-\beta K_0 \mathcal{U}(\beta, 0)}\right]}
$$
(6.0.10)

Combinando estas dos últimas expresiones obtenemos

$$
G_{AB}(k\tau, k'\tau') = -\text{Tr}\left\{e^{-\beta K_0}\sum_{n=0}^{\infty}(-1)^n(n!)^{-1}\int_0^{\beta}d\tau_1\cdots\int_0^{\beta}d\tau_nT_{\tau}\left[K_1(\tau_1)\ldots\right]K_1(\tau_n)\Psi_{IA}(k\tau)\Psi_{IB}^{\dagger}(k'\tau')\right]\right\}
$$

$$
\text{Tr}\left\{e^{-\beta K_0}\sum_{n=0}^{\infty}(-1)^n(n!)^{-1}\int_0^{\beta}d\tau_1\cdots\int_0^{\beta}d\tau_nT_{\tau}\left[K_1(\tau_1)\cdots K_1(\tau_n)\right]\right\}.
$$
(6.0.11)

Ahora bien queremos, podemos usar una notación más corta para los parámetros de los operadores,  $a = A, k, \tau$  y  $b = B, k', \tau'$ , por lo tanto

<span id="page-45-0"></span>
$$
G(a,b) = -\frac{\langle \mathcal{U}(\beta,0)T_{\tau} \left[C_I(a)C_I^{\dagger}(b)\right] \rangle_0}{\langle \mathcal{U}(\beta,0) \rangle_0}
$$

$$
= \frac{-\sum_{n=0}^{\infty} (-1)^n (n!)^{-1} \int_0^{\beta} d\tau_1 \cdots \int_0^{\beta} d\tau_n \langle T_{\tau} \left[K_1(\tau_1) \dots K_1(\tau_n)C_I(a)C_I^{\dagger}(b)\right] \rangle_0}{\sum_{n=0}^{\infty} (-1)^n (n!)^{-1} \int_0^{\beta} d\tau_1 \cdots \int_0^{\beta} d\tau_n \langle T_{\tau} \left[K_1(\tau_1) \dots K_1(\tau_n)\right] \rangle_0} \quad (6.0.12)
$$

Queremos calcular  $\langle \rangle_0$  y para esto se usará el teorema de Wick.

Teorema de Wick 1 *Definimos los operadores en la representación de momento escitos en la representación de interacción, A, B, C, ..., F, los cuales pueden ser operadores de aniquilación a<sup>I</sup>* (*k, τ* ) *u operadores de creación a* † *I* (*k, τ* )*.Entonces:*

$$
\langle A, B, C, \dots, F \rangle_0 = \langle A \cdot B \cdot C \dots F \rangle_0 + \langle A \cdot BC \cdot \dots F \rangle_0 + \dots + \langle A \cdot BC \dots F \cdot \rangle_0
$$

*donde*  $A \cdot B \cdot = \langle T_t a u (AB) \rangle_0$  *es la contracción de A y B.* 

Y dado el número de operadores, el teorema de Wick puede usarse continuamente contrayendo todos los operaodres y se puede sumar todas las posibles contracciones. Las contracciones entre dos operadores del mismo tipo (aniquilación o creación) siempre da cero, y la función de Green no interactuante es

$$
G_{AB}^{0}(k\tau, k'\tau') = -\langle T_{\tau} \left( c_{A}(k\tau) c_{B}^{\dagger}(k'\tau') \right) \rangle_{0}
$$
  

$$
= -c_{A}(k\tau) \cdot c_{B}^{\dagger}(k'\tau').
$$
  

$$
= -\delta_{A,B}\delta_{k,k'}c(k\tau) \cdot c^{\dagger}(k\tau) \cdot .
$$
 (6.0.13)

Ahora bien, la Ec. [6](#page-45-0) puede ser calculada y visualizada mediante los diagramas de Feynman. Las reglas de Feynman para la función de Green son:

- 1. Dibujar todos los diagramas conectados distintos
- 2. Asignar una dirección, momento y una frecuencia de Matsubara discreta para cada línea de partícula y asegurarse de que estas cantidades se conservan en cada vértice
- 3. Asignar un factor de  $G_{AB}^0(k, i\eta_n) = \frac{\delta_{A,B}}{i\eta_n \epsilon_k}$  para cada línea de partícula
- 4. Asignar un factor del factor de interacción  $U_2$  a todas las líneas de interacción de dos partículas y  $\mathcal{U}_1$  a cada vértice de una partícula
- 5. Seguir la dirección del diagrama escribiendo todos los factores que encuentres de derecha a izquierda
- 6. Integrar sobre todos los momentos independientes con factores de normalización y sumar todas las frecuencias de Matsubara internas independientes
- 7. Multiplicar con (−*β*) −*n* (−1)*<sup>F</sup>* , donde n es el orden del término y F es el número de bucles cerrados de fermiones. Cada vez que una línea de partículas se cierra sobre sí misma o se une a la misma línea de interacción, insertar un factor de convergencia de  $e^{i\eta_n \alpha}$  con  $\alpha = 0^+$

En el siguiente Capítulo se detallará el uso de los diagramas de Feynmann.

## <span id="page-47-0"></span>Capítulo 7

## Excitones-polaritones

### <span id="page-47-1"></span>7.1. Excitones

Los excitones son cuasipartículas compuestas por un estado ligado de un electrón en la banda de conducción y un agujero en la banda de valencia de un semiconductor [\[1\]](#page-65-0). Cuando éstos se encuentran a bajas densidades entonces se pueden describir mediante la estadística de Bose. Además, la interacción entre excitones es de contacto. Al ocurrir un acoplamiento fuerte de los excitones del semiconductor con los fotones de la microcavidad entonces se da origen a unas nuevas cuasipartículas, las cuales se les llama excitonespolaritones o solo polaritones [\[2,](#page-65-1) [3,](#page-65-2) [4,](#page-65-3) [5\]](#page-65-4). Estas nuevas cuasipartículas son la mezcla de luz y materia [\[2\]](#page-65-1).

El Hamiltoniano que describe el sistema de excitones-polaritones sin componentes materiales es

<span id="page-47-2"></span>
$$
\hat{H} = \sum_{\vec{k}} \left[ \epsilon_{c,\vec{k}} a_{\vec{k}}^{\dagger} a_{\vec{k}} + \epsilon_{x,\vec{k}} b_{\vec{k}}^{\dagger} b_{\vec{k}} + \Omega \left( b_{\vec{k}}^{\dagger} a_{\vec{k}} + a_{\vec{k}}^{\dagger} b_{\vec{k}} \right) \right]. \tag{7.1.1}
$$

donde *ϵ<sup>c</sup>* es la energía de los fotones sin interacción con la materia y *ϵ<sup>x</sup>* es la energía de los excitones.

Si diagonalizamos el Hamiltoniano sin interacciones se puede obtener la dispersión de los polaritones. Esto se puede llevar a cabo con una matriz de transformación, para obtener los operadores antiguos en términos de los nuevos operadores de creación y aniquilación, es decir, usando la siguiente transformación

$$
\begin{bmatrix} b_{\vec{k}} \\ a_{\vec{k}} \end{bmatrix} = \begin{bmatrix} C_{\vec{k}} & S_{\vec{k}} \\ -S_{\vec{k}} & C_{\vec{k}} \end{bmatrix} \begin{bmatrix} L_{\vec{k}} \\ U_{\vec{k}} \end{bmatrix},\tag{7.1.2}
$$

donde, *C⃗k* y *S⃗k* son los coeficientes de Hopfield. Los cuales son

$$
C_k^2 = \frac{1}{2} \left( 1 + \frac{\delta_k}{\sqrt{\delta_k^2 + 4\Omega^2}} \right), \qquad S_k^2 = 1 - C_k^2 \tag{7.1.3}
$$

con  $\delta_k = \epsilon_k^c - \epsilon_k^x$ , la desintonización y  $\Omega$  la fuerza de acoplamiento del excitón con el fotón.

Entonces el Hamiltoniano puede ser escrito como

$$
H = \sum_{k} \left( L_{\mathbf{k}}^{\dagger} U_{\mathbf{k}}^{\dagger} \right) \begin{bmatrix} C_{k} & -S_{k} \\ S_{k} & C_{k} \end{bmatrix} \begin{bmatrix} \epsilon_{x,k} & \Omega \\ \Omega & \epsilon_{c,k} \end{bmatrix} \begin{bmatrix} C_{k} & S_{k} \\ -S_{k} & C_{k} \end{bmatrix} \begin{bmatrix} L \\ U \end{bmatrix}
$$
(7.1.4)  
\n
$$
= \sum_{k} \left( L_{\mathbf{k}}^{\dagger} U_{\mathbf{k}}^{\dagger} \right) \begin{bmatrix} C_{k} & -S_{k} \\ S_{k} & C_{k} \end{bmatrix} \begin{bmatrix} C_{k}\epsilon_{x,k} - S_{k}\Omega & S_{k}\epsilon_{x,k} + C_{k}\Omega \\ C_{k}\Omega - S_{k}\epsilon_{c,k} & S_{k}\Omega + C_{k}\epsilon_{c,k} \end{bmatrix} \begin{bmatrix} L_{\mathbf{k}} \\ U_{\mathbf{k}} \end{bmatrix}
$$
\n
$$
= \sum_{k} \left( L_{\mathbf{k}}^{\dagger} U_{\mathbf{k}}^{\dagger} \right) \begin{bmatrix} C_{k}^{2}\epsilon_{x,k} - 2S_{k}C_{k}\Omega + S_{k}^{2}\epsilon_{c,k} & S_{k}C_{k}\epsilon_{x,k} + C_{k}^{2}\Omega - S_{k}^{2}\Omega - S_{k}C_{k}\epsilon_{c,k} \\ S_{k}C_{k}\epsilon_{x,k} + S_{k}^{2}\Omega - S_{k}^{2}\Omega - S_{k}C_{k}\epsilon_{c,k} \end{bmatrix} \begin{bmatrix} L_{\mathbf{k}} \\ U_{\mathbf{k}} \end{bmatrix}
$$

Tomando  $S_k^2 = 1 - C_k^2$ ,

<span id="page-48-0"></span>
$$
H = \sum_{k} \left( L_{\mathbf{k}}^{\dagger} U_{\mathbf{k}}^{\dagger} \right) \begin{bmatrix} a & b \\ c & d \end{bmatrix} \begin{bmatrix} L_{\mathbf{k}} \\ U_{\mathbf{k}} \end{bmatrix}
$$

donde los coeficientes están dados por

$$
a = C_k^2 \epsilon_{x,k} - 2\sqrt{1 - C_k^2} C_k \Omega + (1 - C_k^2) \epsilon_{c,k}
$$
  
\n
$$
b = \sqrt{1 - C_k^2} C_k \epsilon_{x,k} + C_k^2 \Omega - (1 - C_k^2) \Omega - \sqrt{1 - C_k^2} C_k \epsilon_{c,k}
$$
  
\n
$$
c = \sqrt{1 - C_k^2} C_k \epsilon_{x,k} - (1 - C_k^2) \Omega + C_k^2 - \sqrt{1 - C_k^2} C_k \epsilon_{c,k}
$$
  
\n
$$
d = (1 - C_k^2) \epsilon_{x,k} + 2\sqrt{1 - C_k^2} C_k \Omega + C_k^2 \epsilon_{c,k}.
$$

Sustituyendo cada entrada por el correspondiente valor del coeficiente de Hopfield, obtenemos

$$
H = \sum_{k} \left( L_{\mathbf{k}}^{\dagger} U_{\mathbf{k}}^{\dagger} \right) \begin{bmatrix} \epsilon^{LP} & 0 \\ 0 & \epsilon^{UP} \end{bmatrix} \begin{bmatrix} L_{\mathbf{k}} \\ U_{\mathbf{k}} \end{bmatrix} = \sum_{k} L_{\mathbf{k}}^{\dagger} L_{\mathbf{k}} \epsilon^{LP} + U_{\mathbf{k}}^{\dagger} U_{\mathbf{k}} \epsilon^{UP},
$$

donde  $\epsilon_k^{UP,LP}$  = 1 2  $(2\epsilon_k^{x,c} + \delta_k \pm \sqrt{\delta_k^2 + 4\Omega^2}).$  En lo que sigue se mostrará el uso de la función de Green para la obtención de la dispersión de los polaritones, se quiere obtener el mismo resultado que se consiguió en términos del Hamiltoniano. Primeramente considérese la función de Green

$$
G(k, i\eta_n) = \begin{pmatrix} G_{xx}(k, i\eta_n) & G_{cx}(k, i\eta_n) \\ G_{xc}(k, i\eta_n) & G_{cc}(k, i\eta_n) \end{pmatrix},
$$
(7.1.5)

donde cada entrada corresponde a las funciones de Green  $G_{AB}(k, i\eta_n)$  con momento  $k$  y una frecuencia de Matsubara *iηn*, para el fotón y el excitón. Las funciones de Green no interactuantes son

$$
G_{cc}^{0}(k, i\eta_{n}) = \frac{1}{i\eta_{n} - \epsilon_{c,k}},
$$
\n(7.1.6)

$$
G_{xx}^{0}(k,i\eta_{n}) = \frac{1}{i\eta_{n} - \epsilon_{x,k}},
$$
\n(7.1.7)

$$
G_{xc}^{0}(k, i\eta_{n}) = G_{cx}^{0}(k, i\eta_{n}) = 0,
$$
\n(7.1.8)

tal como se mostró en la Sección [5.](#page-33-0) De tal forma que

$$
G^{0}(k, \eta_{n}) = \begin{pmatrix} \frac{1}{i\eta_{n} - \epsilon_{x,k}} & 0\\ 0 & \frac{1}{i\eta_{n} - \epsilon_{c,k}} \end{pmatrix}.
$$
 (7.1.9)

La luz y la materia están acopladas por el parámetro Ω como se muestra en las Ecs. [7.1.1](#page-47-2) y [7.1.4](#page-48-0) de la Sección [7.](#page-47-0) Éste parámetro constituye un vértice. Ahora se tiene que encontrar la matriz de energía propia. Los términos de la diagonal serán cero porque no se consideran interacciones de fotones o excitones. Fuera de la diagonal hay contribución no nula a la energía propia debido a la interacción, por lo tanto habrá un vértice.

La matriz de la energía propia [\[7\]](#page-65-6) es

$$
\Sigma(k,\eta_n) = \begin{pmatrix} 0 & \Omega \\ \Omega & 0 \end{pmatrix}.
$$
 (7.1.10)

Entonces, la inversa total de la función de Green es

$$
G(k, i\eta_n)^{-1} = G_0(k, i\eta_n)^{-1} - \Sigma(k, \eta_n) = \begin{pmatrix} i\eta_n - \epsilon_{x,k} & -\Omega \\ -\Omega & i\eta_n - \epsilon_{c,k} \end{pmatrix}.
$$
 (7.1.11)

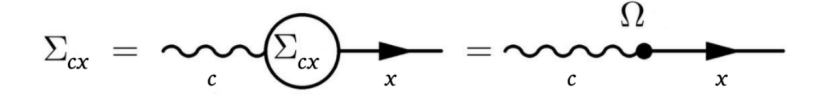

Figura 7.1: Energía propia del fotón y del excitón [\[12\]](#page-65-11).

De acuerdo a los resultados de la Sección [5,](#page-33-0) podemos hacer una continuación analítica  $i\eta_n \to \eta + i0^+$ . La función de Green es entonces

$$
G(k, i\eta_n) = \frac{1}{(\eta - \epsilon_{x,k})(\eta - \epsilon_{c,k}) - \Omega^2} \begin{pmatrix} \eta_n - \epsilon_{c,k} & \Omega \\ \Omega & \eta_n - \epsilon_{x,k} \end{pmatrix}.
$$
 (7.1.12)

Y sabemos de la Seccion [5](#page-33-0) que las soluciones están dadas por los polos de la función de Green, es decir,

$$
(\eta - \epsilon_{x,k})(\eta - \epsilon_{c,k}) - \Omega^2 \to 0 \tag{7.1.13}
$$

por lo que podemos resolver para *η*,

$$
\eta = \frac{1}{2} \left( \epsilon_{c,k} + \epsilon_{x,k} \pm \sqrt{(\epsilon_{c,k} - \epsilon_{x,k})^2 + 4\Omega^2} \right), \tag{7.1.14}
$$

que es justo el resultado que se obtuvo mediante la aproximación Hamiltoniana.

Como podemos ver el método de la función de Green es una herramienta muy útil para la obtención directa de soluciones.

## **Conclusiones**

Como se ha visto la segunda cuantización permite la descripción de sistemas de muchos cuerpos dado que los dos operadores fundamentales de esta representación, *c* y *c* † son tratados como la sustracción y adición, respectivamente, de partículas al sistema, y se conserva el álgebra como en la primera cuantización. Mientras que el método de la función de Green es una herramienta con gran capacidad para resolver distintos problemas. En el caso específico que se pretendía resolver en estas notas: la dispersión de excitonespolaritones, se vió la gran ventaja al ser un método directo en comparación con la aproximación Hamiltoniana. Finalmente, la teoría cuántica de campos ha permitido enfocarse en sólo los elementos de matriz que interesan del sistema y no con una función de onda de N partículas.

## <span id="page-52-0"></span>Apéndice A

## Divertimentos de Física Teórica

Como parte de las actividades del servicio social colaboré en el diseño de una estrategia para la emisión en vivo a través de redes sociales de los seminarios del Área de Física Teórica del Departamento de Física de la UAM-I, los *Divertimentos de Física*. A continuación se describirán los procedimientos para llevar a cabo la realización de una emisión en vivo por la red social *Facebook* y se describirá el proceso para la creación del contenido que forma parte del streaming..

### <span id="page-52-1"></span>A.1. Hardware

Deseablemente se requieren dos equipos con las siguientes características:

- 1. Procesador Intel i5 o superior o Ryzen 5 o superior
- 2. tarjeta gráfica dedicada
- 3. RAM 16 Gb
- 4. 2 puertos USB
- 5. conexión thunderbolt

Adicionalmente,

- 1. 1 capturadora de video
- 2. 1 cable HDMI
- 3. 1 interfaz de audio (plug and play)
- 4. cable auxiliar plug 3.5 mm a plug 6.3 mm

## <span id="page-52-2"></span>A.2. Software

Se pueden usar los programas alternativos de distribución libre.

<span id="page-53-1"></span>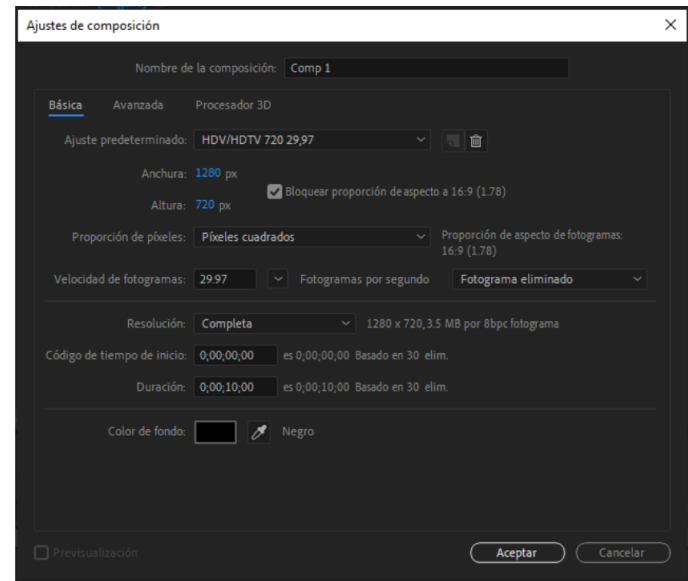

Figura A.1: Creación de una composición en *After Effects*.

- 1. *After Effects*
- 2. *Photoshop*
- 3. *OBS Studio*
- 4. *Zoom Meet*
- 5. *Google Chrome*

### <span id="page-53-0"></span>A.2.1. Lower Thirds e intro

Los *lower thirds* son animaciones cortas que se usan generalmente para mostrar títulos. Para realizar los *lower thirds* correspondientes al nombre de cada participante y el tema se hace uso de *After Effects*.

Se crea una nueva composición de un lienzo de 1280 x 720 mpx a 30 fps como se muestra en la Figura [A.1.](#page-53-1) Para exportar el proyecto se añade a la cola de procesamiento. El módulo de salida se configura con el formato: *Quicktime*. Y canales: RGB + alfa como se muestra en la Figura [A.2.](#page-54-1)

El intro se hace en *After Effects* con un tamaño de lienzo de 1280 x 720 mpx y su exportación puede ser en formato .avi.

Los *lower thirds* básicos son:

- 1. Tema (Figura [A.3\)](#page-55-0)
- 2. Ponente (Figura [A.4\)](#page-55-1)
- 3. Presentador 1
- 4. Presentador 2

<span id="page-54-1"></span>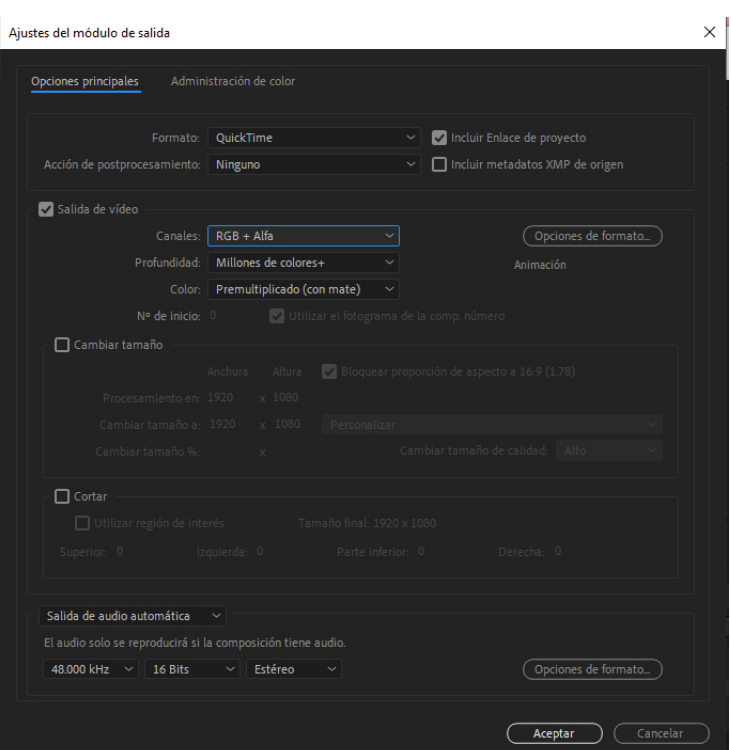

Figura A.2: Formato de exportación en *After Effects*.

5. *Facebook* (Figura [A.5\)](#page-56-0)

Las Figuras [A.3](#page-55-0) y [A.4](#page-55-1) muestran la diferencia del tipo de exportanción. En la Figura [A.3](#page-55-0) se exportó en formado *Quicktime* y RGB. En la Figura [A.4](#page-55-1) se exportó en formato *Quicktime* y RGB + alfa. Si bien en *OBS Studio* se puede corregir el *lower third* correspondiente a la Figura [A.3](#page-55-0) lo deseable es hacerlo desde origen para evitar más procesamientos al momento de transmitir.

#### <span id="page-54-0"></span>A.2.2. Cortinillas

Las cortinillas son animaciones cortas o imágenes que permiten mostrar la información relevante del evento. Tienen una función importante al poder colocarse en primer plano en cada composición como se detallará más adelante. Las cortinillas animadas se pueden realizar en *After Effects*. O bien sin animación en *Photoshop* con un tamaño de lienzo de 1280 x 720 mpx. Hay 3 cortinillas básicas para cada divertimento:

- 1. "Estamos por iniciar"(Figura [A.6\)](#page-56-1)
- 2. "¡Gracias por habernos acompañado!"(Figura [A.7\)](#page-56-2)
- 3. Solo tema y ponente (Figura [A.8\)](#page-57-2)

<span id="page-55-0"></span>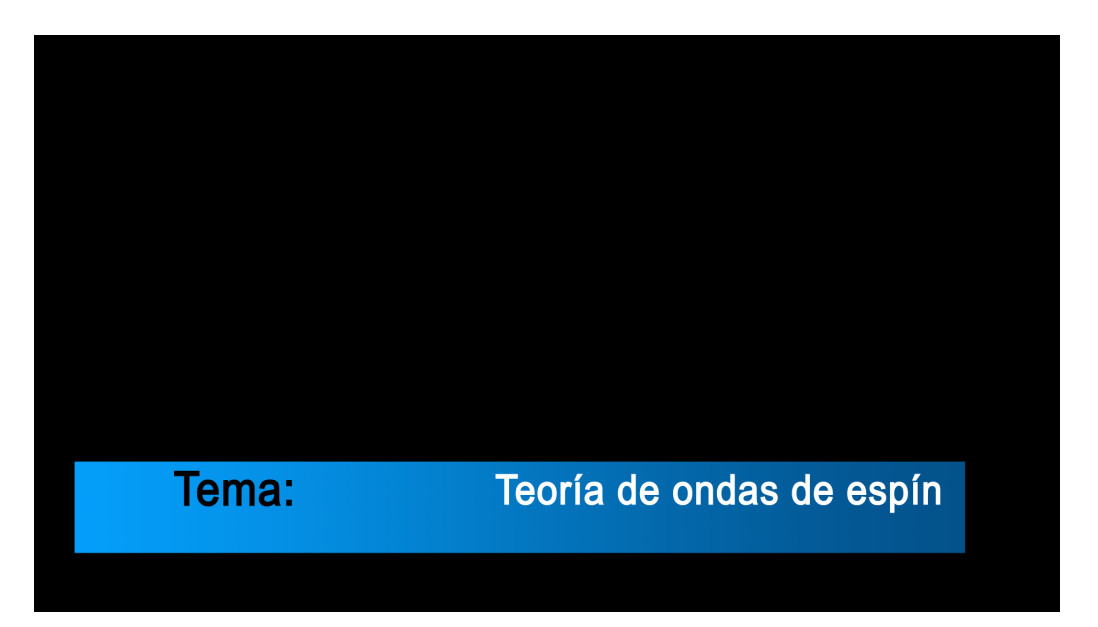

Figura A.3: *Lower third*: Tema del *Divertimento*.

<span id="page-55-1"></span>Miguel Ángel Bastarrachea Magnani Depto. de Física Teórica UAM-I

Figura A.4: *Lower third*: Ponente.

<span id="page-56-0"></span>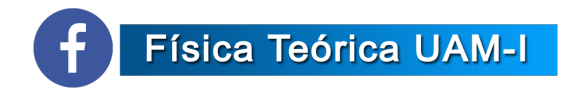

## Figura A.5: *Lower third*: *Facebook*.

<span id="page-56-1"></span>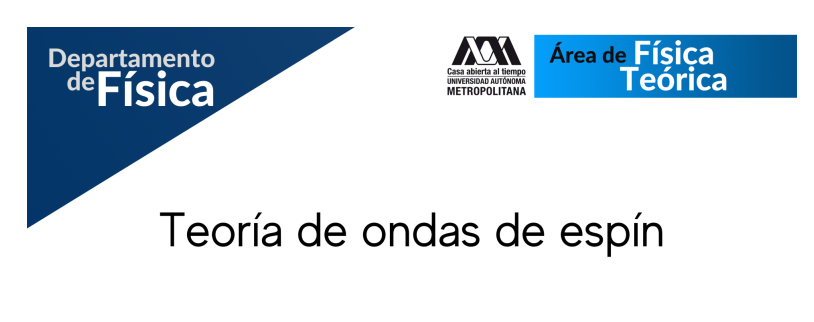

Miguel Ángel Bastarrachea Magnani - UAM

Estamos por iniciar

Figura A.6: Cortinilla . estamos por iniciar".

<span id="page-56-2"></span>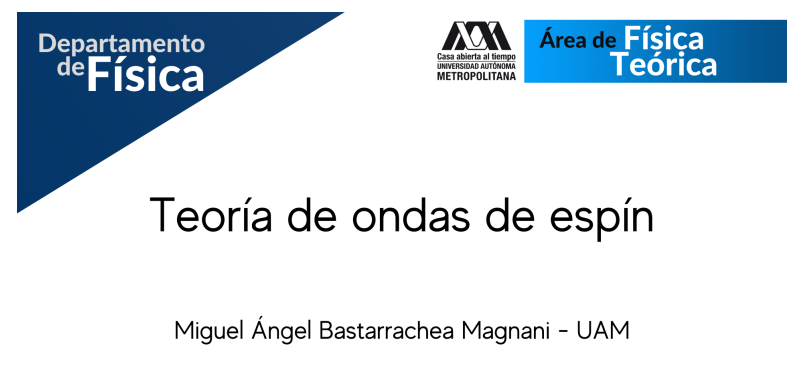

¡Gracias por habernos acompañado!

Figura A.7: Cortinilla "¡Gracias por habernos acompañado!".

<span id="page-57-2"></span>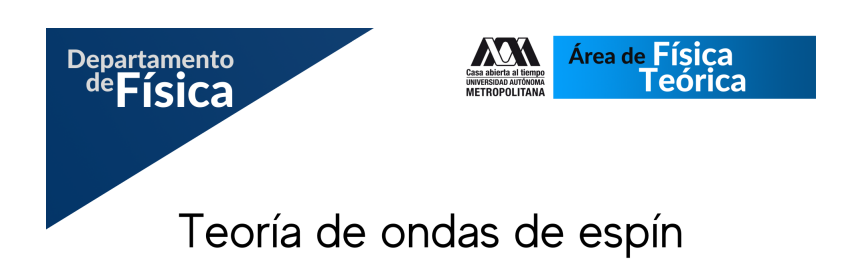

Miguel Ángel Bastarrachea Magnani - UAM

Figura A.8: Cortinilla "¡Gracias por habernos acompañado!".

### <span id="page-57-0"></span>A.2.3. Plantillas

Las plantillas son imágenes perforadas que permiten estandarizar la composición de las emisiones. Las plantillas básicas para los *Divertimentos* deben estar en formato .png y son las siguientes:

- 1. 2 presentadores: para tener a dos presentadores principales. (Figura [A.9\)](#page-58-0)
- 2. 3 participantes: Esta plantilla está diseñada para tener a los dos presentadores principales (columna) y el ponente (izquierda ). (Figura [A.10\)](#page-58-1)
- 3. Ponente: para el ponente o para el caso en el que haya un solo presentador. (Figura [A.11\)](#page-58-2)
- 4. Ponente + PPT: Esta plantilla está diseñada en picture-in-picture. El recuadro mayor corresponde al espacio para la presentación del ponente y el recuadro menor corresponde a la imagen del ponente. (Figura [A.12\)](#page-59-0)
- 5. PPT: En esta plantilla se coloca la presentación del ponente. (Figura [A.13\)](#page-59-1)

Las plantillas "Ponente + PPTz "PPT"pueden estar sujetas a cambio de acuerdo al tipo de archivo que el ponente comparta, por lo que se sugiere investigar primeramente para obtener las dimensiones correctas.

## <span id="page-57-1"></span>A.3. Procedimiento

Como se mencionó anteriormente, lo deseable es tener al menos dos equipos. A continuación se describirá el procedimiento considerando el uso de dos equipos y el uso de un solo equipo.

<span id="page-58-0"></span>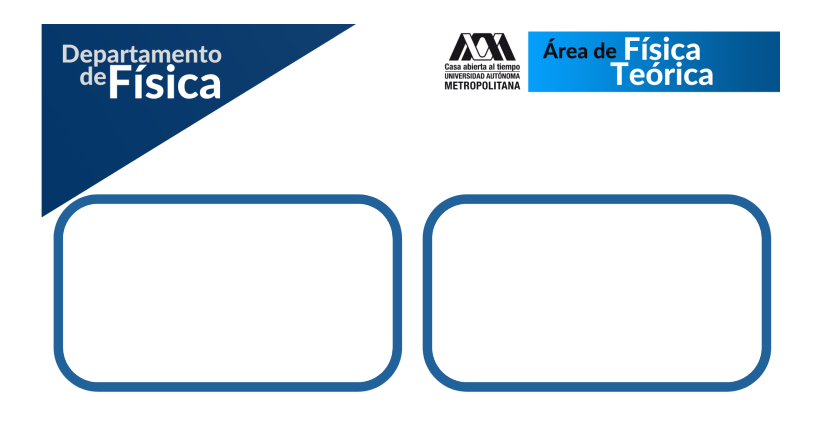

Figura A.9: Plantilla para 2 presentadores.

<span id="page-58-1"></span>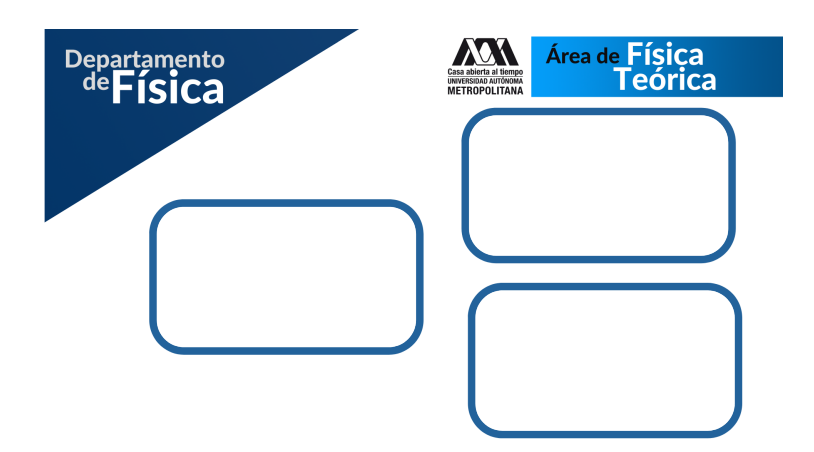

Figura A.10: Plantilla para tres participantes, de los cuales, 2 son presentadores (columna) y el ponente (izquierda).

<span id="page-58-2"></span>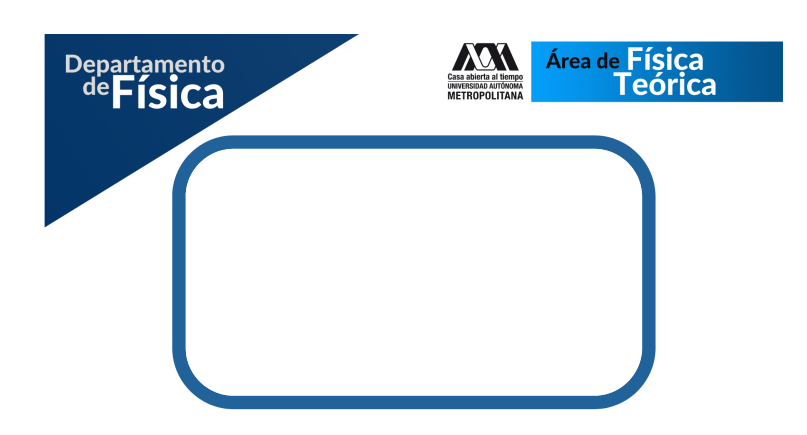

Figura A.11: Plantilla para un solo presentador o para el ponente.

<span id="page-59-0"></span>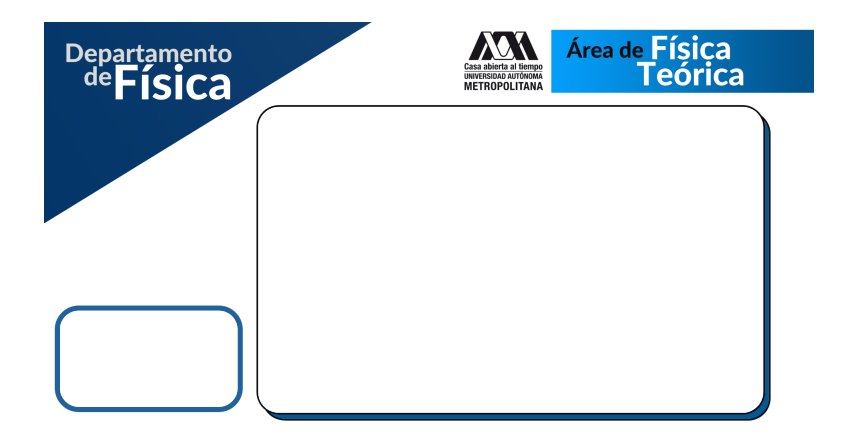

Figura A.12: Plantilla picture-in-picture para el ponente y su presentación.

<span id="page-59-1"></span>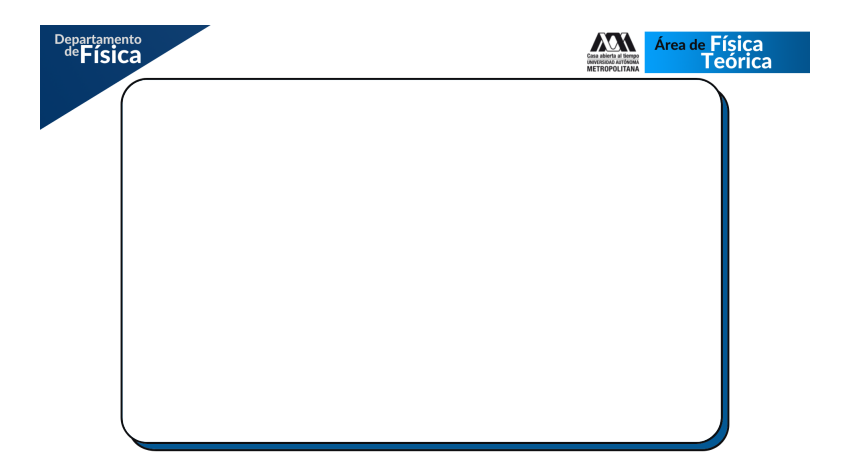

Figura A.13: Plantilla para la presentación del ponente.

<span id="page-60-1"></span>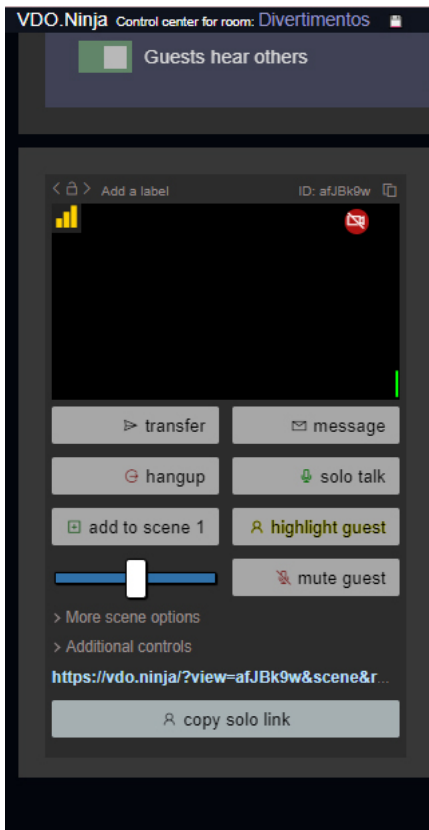

Figura A.14: Invitado en *OBS Ninja*.

### <span id="page-60-0"></span>A.3.1. Usando dos equipos

El primer equipo se llamará A y el segundo equipo se llamará B. Ambos equipos deben estar conectados a internet por medio de cable para mantener la estabilidad de la señal.

En A se tendrá abierta la sesión de *Zoom* con el ponente compartiendo pantalla y se *anclará* al ponente en vista *side-by-side* para poder ajustar el tamaño de la pantalla compartida. Por medio de un cable HDMI se sacará la imagen de A y se conectará a B a través de una capturadora de video. El audio se sacará de A por medio de un cable *plug* 3.5 mm a 6.3 mm que se conectará a B mediante una interfaz de audio.

Además, en A se abrirá en *Google Chrome* una sesión de *OBS Ninja* con *Create a Room* y el enlace de la reunión se le dará a los presentadores principales. Una vez que los presentadores principales se conecten a la sesión de *OBS Ninja* (puede ser por celular) aparecerá en la sesión un recuadro como el que se muestra en la Figura [A.14.](#page-60-1) Aparecerá un recuadro por cada presentador. En la parte inferior de cada recuadro hay un *link* que se deberá colocar en *OBS Studio*. Posteriormente se describirá como hacerlo. Se asume que los presentadores estarán simultáneamente conectados a la sesión de *Zoom* con micrófonos abiertos.

En B se abrirá *OBS Studio* y se crearán 10 escenas:

1. Cortinilla emergencia: Esta cortinilla corresponde a la Figura [A.8.](#page-57-2) Dentro de la escena debe estar la cortinilla y la *captura de audio* de la interfaz. Su función es poder colocarla y seguir escuchando a los presentadores o ponentes aún si su imagen está congelada u ocurre algún percance en A.

- 2. . Estamos por iniciar": En esta escena se introduce la cortinilla correspondiente a la Figura [A.6](#page-56-1) y la música de espera.
- 3. Intro: En esta escena sólo va el video de introducción, puede ser con la propiedad de bucle si se desea que se reproduzca automáticamente cada que finalice.
- 4. 2 presentadores: Se colocará la *captura de entrada de audio* correspondiente a la interfaz que viene de A; se añadirá un *navegador* (Figura ??) para cada presentador, en la línea de URL se colocará el *link* que se obtiene a partir de *OBS Ninja* del equipo A, las dimensiones deben ser de 1280 de ancho y 720 de alto, se seleccionará *controlar audio vía OBS* y se eliminará el texto en *CSS personalizado*; se añadirá la plantilla para 2 presentadores y se ajustará el tamaño de los navegadores de acuerdo a la plantilla; se añadirá los *lower thirds* correspondientes a los presentadores, el tema y *Facebook*, se les puede colocar con la propiedad de bucle.
- 5. 3 participantes: La escena se creará de forma similar a la escena anterior, pero en este caso de añadirá un *dispositivo de captura de video* y se elegirá al correspondiente de la capturadora que viene de A y se ajustará al tamaño de la plantilla. Y se añadirá el *lower third* del ponente.
- 6. Ponente + PPT: En esta escena se tendrán dos *dispositivos de captura de video* uno será para la pantalla compartida del presentador y se ajustará a la plantilla y la otra corresponde a la imagen del presentador. De la misma forma que las escenas anteriores, se tendrán los *lower thirds* de tema, presentador y *Facebook*, así como el *dispositivo de captura de audio*.
- 7. PPT: Esta escena se compone de forma similar a la anterior.
- 8. Ponente: Esta escena se compone de forma similar a la anterior.
- 9. Salida: Esta escena se compone de la cortinilla "¡Gracias por habernos acompañado! <sup>2</sup> la música de espera.

En el panel de mezclador de audio aparecerán, conforme pase cada escena, los dispositivos de audio y los archivos con audio. Se dará clic en cualquiera de los engranes y se desplegará un menú, se seleccionará *propiedades de audio avanzadas* y se abrirá una ventana donde se verán todos los dispositivos de audio conectados. Se deseleccionará el recuadro *sólo fuentes activas* y se cambiará la *monitorización de audio* de cada elemento a *monitorización y salida*. Es importante silenciar el dispositivo *Mic/Aux* que generalmente corresponde al micrófono interno de B. Así como *Audio del escritorio* para evitar que ruidos ajenos puedan escucharse en la transmisión.

En B se abrirá una pestaña de *Google Chrome* con un *speedtester* para saber a que tasa de bits se subirá la transmisión. Suponiendo que el internet es muy bueno de subida entonces la transmisión se puede sacar a 4000 Kbps. En otra pestaña se abrirá *Facebook* y en *Live Producer* estará la *configuración del software de streaming*. En *OBS Studio* se abrirá la ventana de *ajuste* y en la sección de emisión, en la línea de *servidor* se colocará la *URL*

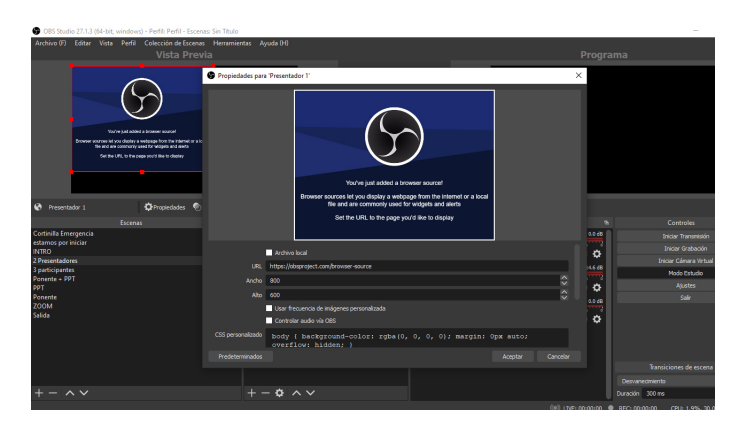

Figura A.15: Creación de un *navegador* en *OBS Ninja*

*del servidor* que se obtiene del *Live Producer*, y en la línea de clave de transmisión se colocará la *clave de stream*.

### <span id="page-62-0"></span>A.3.2. Pros y contras

El uso de al menos dos equipos permité que B no se sature, además de que se tiene más control sobre la sesión de *Zoom*, así como de los participantes y se puede controlar el audio vía la interfaz de audio.

Sin embargo, requiere un mayor uso de dispositivos y de personal.

### <span id="page-62-1"></span>A.3.3. Usando un sólo equipo

El procedimiento es similar al anterior, con la excepción de que no se elegirá *dispositivo de captura de video* ni *captura de entrada de audio*, sino que se elegirá *captura de ventana* y se seleccionará la correspondiente a *Zoom Meeting* y no se silenciará el *audio del escritorio*.

#### Pros y contras

Para este caso sólo es necesaria una persona, sin embargo implica más riesgos. Si la computadora no cuenta con un buen procesador, entonces la transmisión podría trabarse continuamente al reproducir videos o *lower thirds*. Hay complicaciones en el audio porque cualquier sonido del escritorio puede escucharse en la transmisión. Si el ponente apaga o prende su cámara sin previo aviso es más difícil controlarlo, así como si comparte o deja de compartir pantalla.

## <span id="page-63-0"></span>A.4. Problemas más comunes

### <span id="page-63-1"></span>A.4.1. Audio

En el caso de dos equipos

- 1. En A no se ha seleccionado la salida de audio de *Zoom* a la interfaz. Solución: En el caso de Mac se debe ir a ajustes  $\rightarrow$  sonido y en entrada y salida se debe seleccionar la interfaz de audio. En el caso de Windows se debe seleccionar la interfaz de audio como speaker. Y en ambos casos, en *Zoom* se debe ir a ajustes (en el ícono de micrófono) y seleccionar la interfaz de audio.
- 2. En B no se ha seleccionado correctamente el dispositivo de captura de audio. Solución: Asegurarse de seleccionar los dispositivos correctos, etiquetarlos o renombrarlos si es necesario.
- 3. La interfaz no es *plug and play* y A no reconoce a la interfaz. Solución: Se deben instalar los controladores.
- 4. Algún cable está mal conectado. Solución: Verificar que el audio de A llega a la interfaz y posteriormente verificar que de la interfaz llega a B.
- 5. *OBS Studio* no reconoce el dispositivo de captura de audio. Solución: Cambiar la interfaz de puerto USB, reiniciar *OBS Studio* o reiniciar la computadora.
- 6. En *OBS Studio* no se ha activado la *monitorización y salida*. Solución: Si en el mezclador de audio se ve que hay un audio en directo pero en la transmisión no se escucha es porque probablemente no se ha seleccionado la salida de audio. Solución: Ir a propiedades avanzadas de audio, deseleccionar la casilla "solo fuentes activasz verificar que cada entrada de audio tiene seleccionado la "monitorización y salida".
- 7. El audio se escucha entrecortado. Solución: desconectar y conectar la interfaz de audio.

En el caso de un equipo

- 1. No se ha seleccionado la monitorización y salida. Solución: Lo mismo que en el caso anterior.
- 2. Hay ruido ambiental. Solución: Puede deberse a que se está capturando el micrófono interno de B. En ese caso se puede cancelar el audio del micrófono interno.
- 3. El presentador que hace uso de *OBS Studio* no se escucha en la transmisión. Solución, deberá activar el micrófono interno de la computadora.
- 4. Hay retroalimentación. Solución: Se deberá verificar cuales son las fuentes activas y procurar que no haya fuentes que se repitan. Para cada escena se puede seleccionar üsar existentes"para evitar duplicar audios.

### <span id="page-64-0"></span>A.4.2. Stream

De forma más general, uno de los problemas más comunes es que la tranmisión se pausa continuamente. En este caso se deberá verificar que la tasa de bits no es demasiado alto en comparación con lo que el internet de subida puede dar.

Otro problema común es que la transmisión se pause por unos minutos. En este caso se deberá verificar que no se están subiendo archivos con la misma red. Por ejemplo, que una persona suba una foto o pdf a drive si está conectado en la misma red que la computadora que está haciendo el streaming.

Además, se recomienda nunca hacer un *speedtest* mientras haya una transmisión en curso.

Para el caso de un equipo, puede ocurrir que la transmisión se vea pausada si la computadora tiene muchas tareas en proceso. También puede ocurrir que la imagen se quede congelada mientras que el audio se sigue escuchando, o que no haya ni imagen ni audio. En este caso se recomienda no hacer uso de archivos multimedia y tener sólo abiertos los programas más indispensables.

## Bibliografía

- <span id="page-65-0"></span>[1] Hui Deng, Gregor Weihs, David Snoke, Jacqueline Bloch, and Yoshihisa Yamamoto. Polariton lasing vs. photon lasing in a semiconductor microcavity. *Proceedings of the National Academy of Sciences*, 100(26):15318–15323, 2003.
- <span id="page-65-1"></span>[2] MA Bastarrachea-Magnani, A Camacho-Guardian, M Wouters, and GM Bruun. Strong interactions and biexcitons in a polariton mixture. *Physical Review B*, 100(19):195301, 2019.
- <span id="page-65-2"></span>[3] JJ Hopfield. Theory of the contribution of excitons to the complex dielectric constant of crystals. *Physical Review*, 112(5):1555, 1958.
- <span id="page-65-3"></span>[4] Cristiano Ciuti and Iacopo Carusotto. Quantum fluid effects and parametric instabilities in microcavities. *physica status solidi (b)*, 242(11):2224–2245, 2005.
- <span id="page-65-4"></span>[5] Alexey V Kavokin, Alexandra S Sheremet, Ivan A Shelykh, Pavlos G Lagoudakis, and Yuri G Rubo. Exciton-photon correlations in bosonic condensates of excitonpolaritons. *Scientific Reports*, 5(1):1–8, 2015.
- <span id="page-65-5"></span>[6] Henrik Bruus and Karsten Flensberg. *Many-body quantum theory in condensed matter physics: an introduction*. OUP Oxford, 2004.
- <span id="page-65-6"></span>[7] Alexander L Fetter and John Dirk Walecka. *Quantum theory of many-particle systems*. Courier Corporation, 2012.
- <span id="page-65-7"></span>[8] George B Arfken and Hans J Weber. Mathematical methods for physicists, 1999.
- <span id="page-65-8"></span>[9] Jun John Sakurai and Eugene D Commins. Modern quantum mechanics, revised edition, 1995.
- <span id="page-65-10"></span><span id="page-65-9"></span>[10] Nouredine Zettili. Quantum mechanics: concepts and applications, 2003.
- [11] Raj Kumar Pathria. *Statistical mechanics*. Elsevier, 2016.
- <span id="page-65-11"></span>[12] Jannie Horslund. *Superposition of light and matter in a 2D semiconductor*. Aarhus University, 2019.